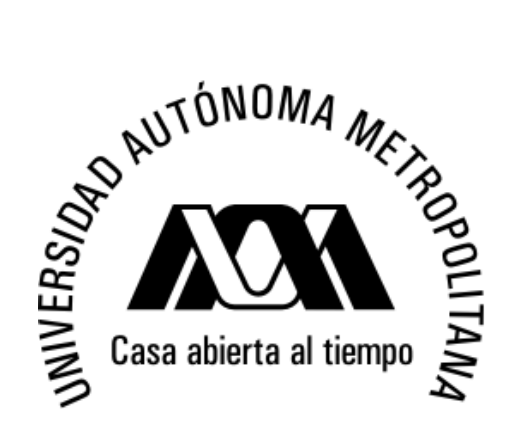

# **UNIVERSIDAD AUTÓNOMA METROPOLITANA**

# **UNIDAD IZTAPALAPA**

## **"DIVERSIDAD GENÉTICA DE POBLACIONES DE** *Echinocactus*

## *platyacanthus* **(CACTACEAE)"**

**TESIS**

**Que para obtener el grado de**

## **MAESTRA EN BIOLOGÍA**

## **PRESENTA**

## **KINBERLY MONTSERRAT BARRIOS GÓMEZ**

Directora: Dra. Cecilia Leonor Jiménez Sierra

Asesoras: Dra. Martha Graciela Rocha Munive Dra. Alejandra Serrato Díaz

# *"La Maestría en Biología de la Universidad Autónoma Metropolitana pertenece al Padrón de Posgrados de Excelencia del CONACyT con la categoría de Alto Nivel"*

Los resultados que se presentan a continuación fueron desarrollados en el Laboratorio de Ecología del Departamento de Biología y el Laboratorio Divisional de Biología Molecular ambos de la División de Ciencias Biológicas y de la Salud de la Universidad Autónoma Metropolitana-Iztapalapa. Se contó con el apoyo del Laboratorio de Biología Molecular del Centro Nacional de Capacitación Ambiental (CENICA) y de los fondos del proyecto: "Ecología y aprovechamiento de los recursos vegetales en las zonas semiáridas de México" a cargo de la Dra. Cecilia L. Jiménez Sierra.

**Kinberly Montserrat Barrios Gómez** gozó de la beca con número **248832** del Consejo Nacional de Ciencia y Tecnología (CONACyT), otorgada para la realización de los estudios de Maestría en Biología.

El jurado designado por la

División de Ciencias Biológicas y de la Salud

de la Unidad Iztapalapa aprobó la tesis que presentó

## KINBERLY MONTSERRAT BARRIOS GÓMEZ

El día 13 de Septiembre del año 2013

Comité Tutoral y Jurado

Tutora:

Center Spring

Dra. Cecilia Leonor Jiménez Sierra

Asesora:

Dra. Martha Graciela Rocha Munive

Asesora:

Dra. Alejandra Serrato Díaz

Sinodal:

Dr. Luis Manuel Guevara Chumacero

Sinodal:

Dra. Jhoana Díaz Larrea

## **DEDICATORIA**

Este trabajo se lo dedico a mi madre la **Sra. Xochitl Georgina Gómez Ocampo**, porque nunca me ha faltado su cariño, su paciencia, su apoyo incondicional y sus consejos. A mi padre el **Sr. Aurelio Barrios Ramos** porque además de su cariño y apoyo me ha enseñado el valor de la perseverancia. A mi hermano **José Joaquín Barrios Gómez**, porque juntos a pesar de los tropiezos hemos ido alcanzando nuestras metas y nos ayudamos mutuamente.

A mi pequeña **Dahlia Quetzal Barrios Gómez**, porque eres la luz de mi vida, has llegado para formar parte de las personas que son mi inspiración, eres una razón muy importante para que jamás deje de superarme.

A ustedes mi familia y no menos importante a mis amigos, **Loraine Matías Palafox, Omar Díaz Segura**, **Aldanelly Galicia**, **Dafne Gri Zarate**, **Mario Alejandro Muñoz** y **Alejandra Serrato Díaz**, porque su amistad y apoyo incondicional, ha sido y siempre será, el mejor regalo que me pueden dar.

## **AGRADECIMIENTOS**

A la **Dra. Cecilia Leonor Jiménez Sierra**, por darme la oportunidad de trabajar con ella desde hace ya varios años y en este proyecto. Por el apoyo que fue brindando durante la realización y hasta la finalización del trabajo. Y por todo el conocimiento que ha compartido conmigo desde el momento de conocernos y hasta la fecha, tanto en el trabajo de campo, como en el laboratorio.

A la **Dra. Martha Graciela Rocha Munive**, quién también compartió conmigo sus conocimientos sobre la genética de poblaciones, y de técnicas de laboratorio. Por permitirme hacer uso del Laboratorio de Biología Molecular de CENICA y por su apoyo con el material y los reactivos necesarios para la realización del proyecto.

A la **Dra. Alejandra Serrato Díaz** por el gran apoyo que me brindó durante el trabajo realizado en el Laboratorio Divisional de Biología Molecular, compartiendo conmigo todo el conocimiento y experiencia sobre el uso de las técnicas de biología molecular. Gracias por las porras y el ambiente de cordialidad y amistad que siempre se siente al entrar en el laboratorio que ella gustosamente dirige.

A la **Dra. Sofía Solórzano**, por haberme facilitado el uso de algunos de sus reactivos para las pruebas de estandarización de microsatélites en mi proyecto. Al **Dr. Jordan Golubov** por permitirme utilizar el invernadero de la UAM Xochimilco el tiempo requerido para el crecimiento de mis plántulas. Al **Dr. José Sepúlveda**,

por el préstamo de material al comienzo del trabajo de laboratorio, ya que gracias a su apoyo se pudo agilizar el inicio de mi proyecto.

A mis compañeros **Loraine Matías** y **Omar Díaz**, quienes me ayudaron con la recolecta de frutos, y que junto con **Aldanelly Galicia**, **Dafne Gri Zarate** y **Mario Alejandro Muñoz** compartimos dos años de clases y trabajo a través de los cuales creció nuestra amistad. A mis compañeros del laboratorio de ecología **Carolina González**, **Gustavo Serrano**, **Loraine Matías**, **Erasmo Vázquez** y **Esther Romero**, quienes llevaron a cabo los experimentos de germinación de semillas.

A la **Dra. Irene Barriga**, al **Dr. Javier García Cruz**, al **Dr. Luis Guevara Chumacero** y a mi compañero **José Domingo Ruiz** por aclararme muchas dudas al inicio, durante y al final de la realización de mi maestría. Y por brindarme ayuda para poder trabajar con los diferentes programas que me permitieron el análisis de los datos moleculares.

Agradezco también a la **Dra. Jhoana Díaz Larrea**, al **Dr. Luis Guevara Chumacero,** a la **Dra. Alejandra Serrato Díaz** y a la **Dra. Martha Graciela Rocha Munive**. Por aceptar ser los sinodales en mi examen de grado y las correcciones y sugerencias realizadas a esta tesis.

## **ÍNDICE**

- 1 Resumen
- 2 Marco teórico
	- 2.1 Conceptos Básicos utilizados en Genética de Poblaciones
	- 2.2 Biología de la conservación y genética de la conservación
	- 2.3 Marcadores moleculares
		- 2.3.1 Microsatélites (SSR)
	- 2.5 Importancia de las zonas áridas y de las cactáceas en México
	- 2.6 El género *Echinocactus*
	- *2.7 Echinocactus platyacanthus* Link et Otto
		- 2.7.1 Importancia de la especie y estatus de conservación
	- 2.8 Antecedentes
- 3 Objetivos
- 4 Hipótesis
- 5 Métodos
	- 5.1 Sitios de estudio
	- 5.2 Recolecta de material en campo
	- 5.3 Germinación de las semillas y obtención de plántulas
	- 5.4 Extracción de ADN
		- 5.4.1 Pruebas de extracción de ADN
	- 5.5 Selección y amplificación de los microsatélites
		- 5.5.1 Amplificaciones
		- 5.5.2 Electroforesis en secuenciador automático

5.5.3 Determinación de los tamaños de alelos

- 5.6 Análisis de datos moleculares
	- 5.6.1 Diversidad genética

Equilibrio de Hardy-Weinberg

Desequilibrio de ligamiento

- 5.6.2 Alelos nulos
- 5.6.3 Estructura genética

Análisis de varianza molecular AMOVA

Relación entre la distancia genética y la distancia geográfica entre

las poblaciones.

5.6.4 Cuellos de botella

## 6 Resultados

- 6.1 Amplificación y lectura de microsatélites
- 6.2 Diversidad genética

Equilibrio de Hardy-Weinberg

Desequilibrio de ligamiento

- 6.3 Alelos nulos
- 6.4 Estructura genética

Índice de fijación *FIS*

Índice de diferenciación genética *FST*

Análisis de varianza molecular AMOVA

Distancia genética de Nei

Flujo génico

 Relación entre la distancia genética y la distancia geográfica entre las poblaciones.

Cuellos de botella

- 7 Discusión
- 8 Conclusiones
- 9 Bibliografía
- 10 Anexos

10.1 Protocolo de extracción de ADN de plantas, mediante el uso del kit de extracción QIAGEN.

10.2 Extracción de ADN de cactáceas por el método de CTAB modificado por Tel-Zur (1999).

10.3 Extracción de ADN de cactáceas por el método de CTAB modificado por Otero-Arnaiz (2005).

10.4 Extracción de ADN con el Kit FAST ID (Laboratorio CIENTIFICA SENNA)

### **1. RESUMEN**

La biznaga dulce, *Echinocactus platyacanthus* Link et Otto, es una cactácea endémica de México y empleada como una planta ornamental, forrajera y para consumo humano. Se encuentra catalogada como especie vulnerable y sujeta a protección especial. El objetivo del presente trabajo fue determinar la diversidad y estructura genética de cuatro poblaciones situadas dentro de su distribución disyunta. La diversidad genética se determinó a través de 6 microsatélites, en un total de 116 individuos. Se obtuvieron 45 alelos para los seis loci estudiados. El número promedio de alelos por locus y por población fue de 5.83. Los valores de  $H<sub>E</sub>$  fueron superiores a los de la  $H<sub>O</sub>$  para todas las poblaciones. La población Roberto (Puebla), presentó el valor más alto de *HO,* mientras que la de Galeana (Nuevo León) registró el valor más bajo. El análisis de las distancias genéticas sugirió dos subgrupos, en un primer grupo se incluyeron las poblaciones sureñas y en el segundo se ubicaron las poblaciones al Norte del Eje Neovolcánico Transversal, el cual potencialmente actúa como una barrera geográfica propiciando el aislamiento genético entre las poblaciones. Los datos obtenidos en este trabajo nos ayudarán a plantear estrategias de conservación para esta importante especie.

Palabras clave: Microsatélites, biznaga dulce, distribución disyunta.

## **1. ABSTRACT**

Candy barrel cactus, Echinocactus platyacanthus Link et Otto, is a cactus endemic to Mexico and used as an ornamental plant, fodder and for human consumption. It is listed as vulnerable and subject to special protection. The aim of this study was to determine the diversity and genetic structure of four populations located within of their disjunct distribution. Genetic diversity was determined using 6 microsatellite, in a total of 116 individuals. 45 alleles were obtained for the six loci studied. The average number of alleles per locus and per population was 5.83.  $H_F$  values were higher than those of  $H<sub>o</sub>$  for all populations. The population Roberto (Puebla), presented the highest value of *HO,* while Galeana (Nuevo León) recorded the lowest value. The analysis of genetic distances suggest two subgroups, the first group included the southern populations and the second were the populations to the north of the Transverse Neovolcanic, which potentially acts as a geographical barrier promoting genetic isolation between populations. The data obtained in this study will help us to raise conservation strategies for this important species. Keywords: Microsatellite, candy barrel cactus, disjunct distribution.

## **2. MARCO TEÓRICO**

En la Tierra las extinciones han formado parte natural del proceso de evolución. Se tienen documentadas al menos cinco extinciones masivas una de ellas, la más reciente, sucedió al final del periodo Cretácico (hace 65 millones de años), en la cual se vieron eliminadas muchas especies de flora y fauna (Frankham *et al.,* 2002; Baena y Halffter, 2008).

Existen varios factores que pueden provocar la extinción de poblaciones naturales: 1) La ocurrencia de eventos catastróficos, es decir la manifestación de alguna perturbación física que destruye o transforma drásticamente el ambiente; 2) factores demográficos, los cuales son particularmente importantes en poblaciones pequeñas (<100 individuos), ya que por eventos al azar, los individuos pueden dejar poca descendencia y llevar a la desaparición de la población; y 3) eventos de cambios continuos en el ambiente que no pueden ser seguidos por los organismos (Núñez-Farfán y Eguiarte, 1999).

Aunque las extinciones pueden manifestarse como un proceso natural, hoy en día la diversidad biológica del planeta se ha visto reducida, como consecuencia directa e indirecta del rápido crecimiento poblacional humano y de las actividades desarrolladas por las sociedades humanas para satisfacer sus necesidades (Frankham *et al.,* 2002).

Entre los factores que afectan a las poblaciones naturales se encuentran: la destrucción, el deterioro y la fragmentación de los hábitats, lo que provoca una

disminución en el área de distribución de las especies y una reducción del número de individuos por población (Baena *et al.,* 2008).

La fragmentación de las poblaciones conlleva un incremento de los riesgos de extinción de las mismas debido a problemas demográficos y genéticos, como la disminución del número efectivo de la población (*Ne*) que se refiere al número de individuos reproductores. Esta condición puede desencadenar lo que se conoce como vórtices de extinción (Fig. 1), los cuales son procesos que pueden llevar a las poblaciones a su extinción, debida a una reducción en la adecuación, un aumento en la depresión por endogamia y la susceptibilidad a eventos azarosos que van reduciendo aún más el tamaño poblacional (Jiménez-Sierra, 2008; Baena *et al.,* 2008).

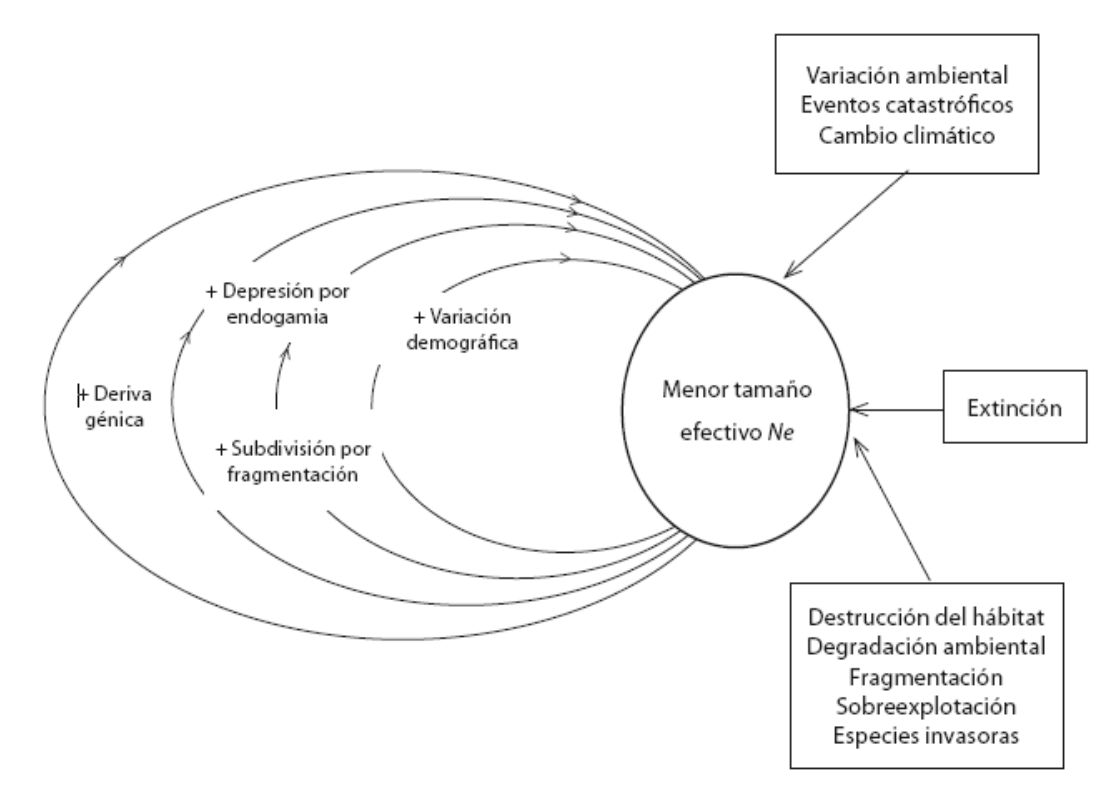

Figura 1. Representación de un vórtice de extinción, que se produce cuando una población es muy pequeña y los fenómenos azarosos incrementan el efecto de los problemas genéticos (Tomado de Rocha y Gasca, 2007)

La diversidad genética, materia prima de la evolución, es considerada por la Unión Internacional para la Conservación de la Naturaleza (UICN), como un factor de la biodiversidad que debe ser preservado para que continúen los procesos naturales de evolución de las poblaciones (Rocha y Gasca, 2007). Sin embargo, esta diversidad se pierde con la disminución del número y tamaño de las poblaciones que conforman una especie.

México presenta una alta diversidad de ecosistemas y de especies, lo cual es producto de la gran heterogeneidad del medio físico, así como de la historia geológica y climática del país. Muchas de estas especies son endémicas no solo del país sino de alguna región particular. No obstante, esta gran riqueza nacional se encuentra en riesgo de desaparición como consecuencia de actividades humanas (Ramamoorthy *et al*., 1993; Espinosa y Ocegueda, 2008).

Algunos grupos taxonómicos cuyo centro de diversificación y domesticación se encuentran en nuestro país, son especialmente diversos, entre ellos, las cactáceas, los agaves, las palmas, los encinos, los pinos y las bromelias, entre otros. Las zonas áridas, representan alrededor de un tercio de la vegetación del territorio nacional, por lo que el análisis de la diversidad genética de los taxones que ahí se encuentran es de especial importancia (Piñero*,* 2008).

**2.1 Conceptos Básicos Utilizados en Genética de Poblaciones.**

Conceptos básicos utilizados en genética de poblaciones

 $\label{thm:Kinberly} \begin{minipage}[c]{0.9\linewidth} {\bf Kinberly\ M. \ Bartios-Gómez, \ Cecilia\ L. \ Jiménez- Sierra, \end{minipage}} \begin{minipage}[c]{0.9\linewidth} {\bf Nartha\ Rocha \ Munive***} \end{minipage}$ 

<sup>&</sup>quot;Maestría en biología, División de CBS. UAM-L e-mail<br>ankuraküle<br/>stmail.com "Depte. De Biología, División de CBS. UAM-L e-mail

Capital and Society Division de CES. UAM-L e-mail<br>cocidenarum.cam.mx<br>""Institute Nacional de Ecología (INE). e-mail<br>mocchaline.gob.mx<br>""Depte. De Hidrobiología, División de CBS. UAM-L e-mail<br>alejibraraum.uam.mx

Recibido: 14 de junio de 2012 Aceptado: 19 de septiembre de 2012

#### Abstract

Population genetics is a biological discipline that is interested in understanding the mechanisms of evolution and explains patterns of genetic diversity found within and among populations. It tries to formulate mathematical models that explain how the evolutionary forces such as mutation, inbreeding, genetic drift, natural selection and gene flow operate on wild populations. It is supported on ideals populations and the principle of Hardy-Weinberg genetic equilibrium. Through this discipline we can understand the diversity of forms and populations within a species and gives us the basis for developing strategies to promote the conservation of biodiversity

Keywords: Hardy-Weinberg equilibrium, genetic variation, Wright's F-statistics.

#### Resumen

La genética de poblaciones es una disciplina biológica que se interesa por comprender los mecanismos de la evolución y explicar los patrones de diversidad genética que se encuentran dentro y entre las poblaciones. Trata de formular modelos matemáticos que nos expliquen como actúan las fuerzas evolutivas como son la mutación, la endogamia, la deriva génica, la selección natural y el flujo génico sobre las poblaciones naturales. Se basa en poblaciones ideales y en el principio de equilibrio genético de Hardy-Weinberg. A través de esta disciplina podemos entender la diversidad de formas y poblaciones dentro de una especie y nos ofrece las bases para desarrollar estrategias que promuevan la conservación de la biodiversidad.

Palabras clave: Equilibro de Hardy-Weinberg, diversidad genética, estadísticos  $F$  de Wright.

#### Introducción

La diversidad biológica o biodiversidad es, en términos generales, toda la extraordinaria variabilidad que presenta la vida. Incluye a todos los ecosistemas presentes en la Tierra con la totalidad de los procesos naturales que ocurren en ellos, a las comunidades, a las especies, a las poblaciones que conforman a cada especie, a los individuos dentro de la población y las diferencias a nivel molecular que se presentan en las mismas. Las variaciones y cambios a nivel molecular se presentan como el producto de los procesos evolutivos que operan sobre la diversidad genética a lo largo del tiempo y de ella se deriva el resto de la biodiversidad, por lo que su estudio es de especial importancia (Piñero et al., 2008).

La genética de poblaciones es la rama de la biología que se encarga de estudiar la cantidad y naturaleza de la variación genética en y entre las poblaciones que conforman a una especie, los procesos por los cuales se origina y los factores que alteran los patrones de esta variación. El conocimiento de la diversidad genética tiene aplicaciones de gran relevancia, entre las que se encuentran, evaluar la capacidad de respuesta de las poblaciones y especies ante los cambios ambientales; los riesgos de la pérdida de la diversidad; conocer la riqueza genética y su distribución geográfica; planear las estrategias de aprovechamiento y conservación de poblaciones, especies y recursos genéticos y evaluar los riesgos de introducción de especies, variedades mejoradas y modificadas genéticamente sobre las especies nativas (Eguiarte et al., 2007; Piñero et al., 2008).

Como en otras áreas de investigación, la genética de poblaciones hace uso de un amplio rango de conceptos para poder explicar aquellos procesos que operan sobre la diversidad genética y sus consecuencias. Este trabajo tiene como objetivo definir los términos más utilizados en la genética de poblaciones de una manera sencilla para que se logre una mejor comprensión del tema.

#### Términos básicos de genética

La diversidad de características morfológicas, fisiológicas, bioquímicas y de comportamiento que observamos en los organismos constituyen el fenotipo. Éste es el resultado de la expresión de la información genética particular contenida en un individuo, es decir el genotipo y su interacción con el ambiente. El genotipo se presenta como secuencias de bases nitrogenadas (adenina "A", timina "T", citosina "C" y guanina "G") que se encuentran de manera alineada en las moléculas de ácido desoxirribonucleico (ADN). Un porcentaje de estas secuencias ordenadas en el ADN (en humanos aproximadamente el  $1.5\%$ ) conforman los genes, los cuales contienen la información necesaria para la formación de las moléculas como las proteínas. Cuando el ADN se encuentra asociado a ciertas proteínas (histonas) forma la cromatina, la cual constituye cuerpos filiformes llamados cromosomas localizados en el núcleo de la célula (Núñez-Farfán y Eguiarte, 1999; Futuyma, 2004).

La región específica en los cromosomas ocupada por un gen o un segmento de ADN se denomina locus (cuyo plural es loci). Cada una de las diferentes formas que puede tener un locus se llama alelo. A la combinación de alelos de diferentes loci que son transmitidos juntos y que no constituyen secuencias homólogas (es decir que no presentan un mismo origen) en uno o más sitios, se le denomina haplotipo. Cuando no existe variación alélica en un locus se dice que este es monomórfico, y cuando se presentan diversas formas en un locus se dice que este es polimórfico (Futuyma, 2004).

La existencia de diferentes alelos puede presentarse como resultado de la mutación o recombinación en el ADN. La recombinación es un proceso en el cual se obtiene un nuevo genotipo a través del intercambio de información genética entre cromosomas y secuencias homólogas de ADN con dos orígenes diferentes. Los procesos evolutivos como la selección natural y la deriva génica, determinarán si estas variaciones pueden persistir o si los individuos que las portan morirán dejando poca o ninguna descendencia y de este modo las poblaciones de una misma especie empiezan a diferenciarse unas de otras (Futuyma, 2004).

La mayoría de los animales y muchas plantas presentan dos juegos de cromosomas (uno de origen paterno y otro de origen materno), por lo que son llamados organismos diploides  $(2n)$ . Organismos como los zánganos de abejas, platelmintos, rotíferos, tardígrados y anfibios, entre otros, que se reproducen por partenogénesis (forma de reproducción basada en el desarrollo de células sexuales femeninas no fecundadas), así como las algas (en algún estadío de su ciclo de vida) y las células sexuales (o gametos) solo contienen un juego de cromosomas, es decir, son haploides (n). Sin embargo, existen organismos como algunas plantas y algas, que presentan más de dos juegos completos de cromosomas, a estos se les conoce como poliploides (Conner y Hartl,  $2004$ ).

Aunque pueden existir muchos alelos o morfos para un locus, los organismos diploides solo presentan dos alelos. Cuando los alelos son idénticos para un locus, se dice que el organismo es homócigo para dicho caracter y cuando los alelos en un locus determinado son diferentes, se dice que el organismo es heterócigo. Existen alelos que sólo pueden expresarse en condición homóciga, es decir que si están presentes en organismos heterócigos no pueden expresarse, a estos alelos se les conoce como recesivos y generalmente se les representa con una letra minúscula  $(i.e., a, b, c)$  y aquellos alelos que se expresan tanto en condición homóciga como heteróciga se les denomina alelos dominantes y se les representa con una letra mayúscula (i.e., A, B, C). A la proporción de organismos homócigos o heterócigos presentes dentro de una población, se le conoce como frecuencia genotípica. Mientras que la proporción de un alelo específico con respecto al conjunto de alelos totales en una población se conoce como frecuencia alélica (Conner y Hartl, 2004; Futuyma, 2004).

#### La microevolución

La microevolución es el cambio en las frecuencias génicas o alélicas que se presenta en las poblaciones a través del tiempo. Se han diseñado modelos matemáticos que nos ayudan a entender los proceso evolutivos que ocurren a nivel de las poblaciones (Conner y Hartl, 2004).

Un concepto muy utilizado en estos modelos es el de población mendeliana, la cual se refiere a un conjunto de individuos de una misma especie, que presentan altas probabilidades de entrecruzamiento y que por lo tanto comparten una poza o reservorio (pool) génico. Esta poza génica es el conjunto de todos los alelos presentes en la totalidad de individuos de una población (Frankham et al., 2002).

La genética de poblaciones, se basa en el comportamiento de poblaciones ideales con la finalidad de comprender los mecanismos que pueden producir cambios en las pozas génicas de una población. Las poblaciones ideales se caracterizan por ser de gran tamaño, estar conformadas por organismos diploides cuya reproducción se lleva a cabo vía sexual, presentar apareamientos de los individuos al azar y tener generaciones discretas, es decir que no se presenta solapamiento de generaciones por lo cual la progenie no se puede entrecruzar con sus progenitores. Además, se establece que todos los alelos tienen la misma oportunidad de pasar a la siguiente generación y que no hay entrada ni salida de alelos (Conner y Hartl, 2004; Hedrick, 2005).

#### El Equilibrio de Hardy-Weinberg

El Equilibrio de Hardy-Weinberg es un modelo matemático sencillo que constituye la base de los estudios de la genética de poblaciones. Éste modelo es muy sencillo, ya que explica la relación que existe entre las frecuencias alélicas y las genotípicas de una población ideal considerando tan solo un locus

con dos alelos (Gillespie, 1998). Este modelo predice a partir de las frecuencias alélicas ( $p \text{ y } q$ ), las frecuencias genotípicas presentes en una población; es decir la proporción de organismos homócigos dominantes  $(D)$ , heterócigos  $(H)$  y homócigos recesivos  $(R)$ .

Esta relación se representa por la siguiente función binomial (Eguiarte, 1986):

$$
(p+q)^2 = p^2(AA) + 2pq(Aa) + q^2(aa)
$$

Donde  $p \, y \, q$  representan la proporción de los alelos en un locus determinado. Siendo  $p^2$  la frecuencia del genotipo dominante  $(AA)$ ; 2pq la frecuencia del heterocigo (Aa) y  $q^2$  la frecuencia del recesivo  $(aa)$  (Eguiarte, 1986).

Según este modelo las frecuencias alélicas de una población ideal se mantendrán constantes a través de las generaciones, principio de Hardy-Weinberg, por lo tanto, en estas poblaciones no habría evolución (Conner y Hartl, 2004).

#### Fuerzas evolutivas

En las poblaciones naturales a diferencia de las ideales, las frecuencias alélicas no se mantienen constantes o en equilibrio debido a que existen procesos o fuerzas evolutivas que no permiten esta estabilidad. Estas fuerzas evolutivas son: la mutación, la endogamia, la deriva génica, el flujo génico y la selección natural (Conner y Hartl, 2004).

La mutación, es una fuerza evolutiva muy importante debido a que es la única fuente de variación genética. Es un proceso que ocurre al azar y produce cambios en las cadenas de ADN. Estos cambios pueden deberse a sustituciones (cambios de un nucleótido por otro); inserciones (ganancia de nucleótidos en un locus) y a deleciones (pérdidas de nucleótidos en un locus). Las mutaciones pueden ser neutras (que no tienen ningún efecto en el fenotipo) o producir cambios grandes o sutiles que proveen ventajas o desventajas a los organismos (Conner y Hartl, 2004) (Fig. 1).

Las mutaciones sólo tienen consecuencias evolutivas cuando se transmiten a las generaciones posteriores. Por lo general, las mutaciones en la naturaleza son eventos poco frecuentes ya que se presentan en un orden de magnitud entre  $10^{-6}$  y  $10^{-5}$  mutaciones por gameto por generación. Por esta razón se requiere de mucho tiempo antes de que se puedan detectar cambios en las frecuencias alélicas de una población debidos a este proceso (Frankham et al, 2002).

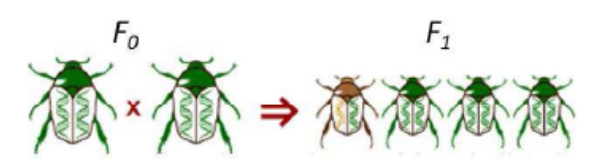

Figura 1: Mutación al azar, partiendo de una generación parental  $(F_0)$  donde solo existen individuos verdes, en su descendencia  $(F_1)$  puede aparecer un nuevo morfo, que se presenta.

La endogamia es consecuencia de la cruza entre individuos emparentados, es un proceso muy frecuente en poblaciones pequeñas. No produce un cambio en las frecuencias alélicas pero si lo hace en las frecuencias genotípicas, incrementando la frecuencia de los homocigotos y disminuyendo la frecuencia de los heterocigotos de la población con respecto a las frecuencias esperadas en el equilibrio de Hardy-Weinberg. Como consecuencia de la endogamia, los organismos pueden presentar reducción de su sobrevivencia, crecimiento y fertilidad. Además se incrementa la mortalidad en los organismos homócigos debido a la expresión de genes deletéreos o letales (Conner y Hartl, 2004; Eguiarte et al., 2007).

La deriva génica es una fuerza evolutiva que genera cambios en las frecuencias alélicas solo por azar. Sus efectos son mayores en poblaciones pequeñas, debido a que, por eventos al azar (sin intervención de otras fuerzas evolutivas) (Fig. 2), se puede producir cambios en las frecuencias de los alelos, llegando a la pérdida de los alelos menos frecuentes y la fijación de los más frecuentes (Fig. 3), lo que da por resultado cambios en el acervo genético entre generaciones sucesivas de una misma población (Frankham et al., 2002).

La selección natural, es la fuerza evolutiva que más atención ha recibido y es la única que produce adaptaciones. Se genera cuando los genotipos presentes en una población tienen una eficiencia o adecuación diferencia. La adecuación (w), es una medida de la eficiencia de un genotipo para dejar descendencia en relación a la cantidad de descendencia producida por otros genotipos presentes en la población (Futuyma, 2004) (Fig. 4).

El flujo génico es el movimiento de genes ya sean nucleares o de genomas uniparentales (como el de la mitocondria o el cloroplasto) entre distintas poblaciones de una especie. Este proceso tiene fuertes efectos homogeneizadores entre las distintas pobla-

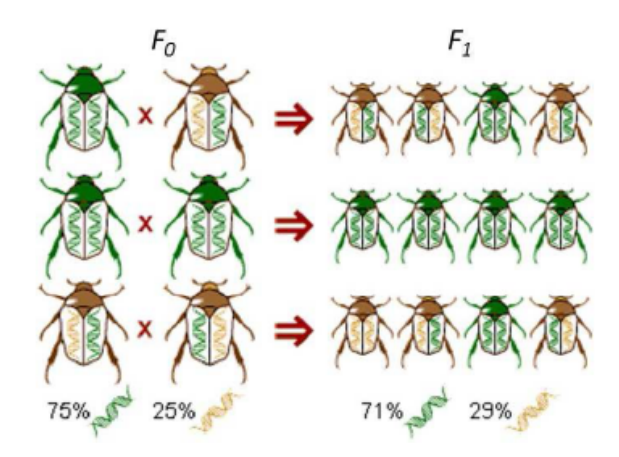

Figura 2: Deriva génica. Los escarabajos de una población inicial  $(F_0)$  con una frecuencia génica de  $A = 0.75$  y  $B = 0.25$ , al aparearse al azar producen una descendencia  $(F_1)$ , con frecuencias alélicas diferentes a la original debido a eventos al azar, donde A =  $0.71$  y B = 0.29. (Tomado de:  $http://www.sesbe.org/evosite/evo101/IVBMechanisms.$ shtml.html).

ciones (Fig. 5). Las poblaciones subdivididas y relativamente aisladas tienden a incrementar la frecuencia de homócigos y a disminuir la de heterócigos, produciéndose lo que se conoce como efecto Wahlund. El flujo génico es un componente esencial para determinar la estructura genética de las poblaciones, así como la distancia genética entre ellas (Sinnock, 1975; Conner y Hartl, 2004).

La estructura genética de las poblaciones se define como la cantidad de variación genética y su distribución dentro y entre las poblaciones de una especie. Cuando existe una gran cantidad de flujo génico entre poblaciones locales, estas tenderán a compartir la misma información genética y por lo tanto evolucionarán de manera conjunta. Sin embargo, cuando el flujo génico está restringido, las poblaciones tenderán a evolucionar de manera casi independiente y su composición genética se irá diferenciando con el paso del tiempo (Slatkin, 1994).

Sewall Wright desarrolló un modelo para cuantificar la estructura genética dentro y entre las poblaciones de una especie, utilizando para ello los estadísticos  $F$ de Wright:  $F_{IS}$ ,  $F_{ST}$  y  $F_{IT}$  (Conner y Hartl, 2004)

El coeficiente de endogamia  $(F_{IS})$  es la medida de endogamia de los individuos  $(I)$  con relación a la subpoblación a la que pertenecen  $(S)$ .

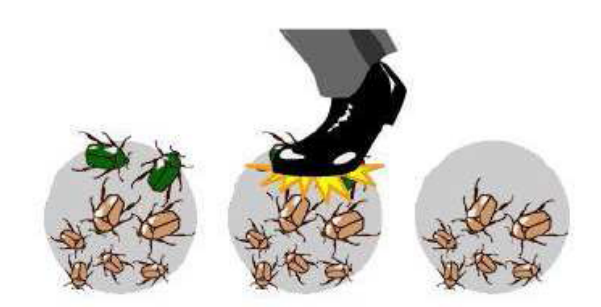

Figura 3: Efecto de la deriva génica. En la población inicial de escarabajos, están presentes dos alelos, los cuales son responsables de la coloración verde o coloración café de los individuos. Eventos al azar, pueden ocasionar que los escarabajos con información verde que eran poco frecuentes se pierdan, dando como resultado una población con tan sólo individuos con información café (Tomado de: http://www.sesbe.org/evosite/evo101/IVBMechanisms. shtml.html).

El índice de fijación poblacional  $(F_{ST})$  mide la reducción de heterocigosidad originada por la subdivisión de la población S con relación a la población total T.

El coeficiente de endogamia total  $(F_{IT})$  es la medida de endogamia en los individuos  $(I)$ , en relación con todas las poblaciones o la población total  $(T)$ .

Weir y Cockerham (1984) desarrollaron un método que no presenta limitaciones en relación con el número de poblaciones, tamaños de la muestras o frecuencia de heterócigos y permite hacer comparaciones entre grupos con diferentes estructuras alélicas, a diferencia de los estadísticos F de Wright. A través de este modelo se determinan los estadísticos:  $\theta$ , equivalente a la  $F_{IS}$ ; f, equivalente a  $F_{ST}$  y  $F$  equivalente a  $F_{IT}$ .

La distancia genética, está determinada por las diferencias en el tipo, cantidad y patrón de variación genética entre pares de poblaciones de una misma especie. Mediante esta medida se pueden evaluar la divergencia genética entre las poblaciones. La distancia genética de Nei es el algoritmo más utilizado para calcular este parámetro (Hedrick, 2005).

Medidas de la variación genética

Los parámetros más utilizados para medir la variación genética presente en las poblaciones son (Hedrick, 2005; Frankham et al., 2002):

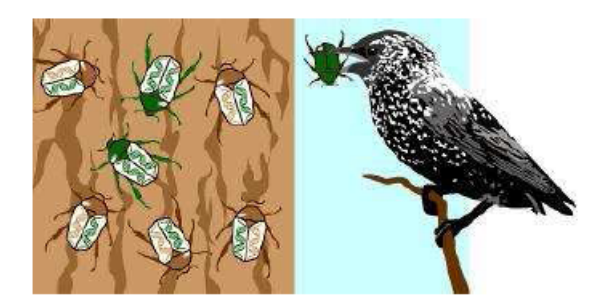

Figura 4: Selección natural ejercida por un ave depredadora sobre una población de escarabajos. Aquellos individuos de coloración café que se asemejan al tronco en el que habitan presentan mayor sobrevivencia y reproducción que aquellos individuos con coloraciones contrastantes con el sustrato, los cuales suelen ser depredados (Modificada de: http://www.sesbe.org/evosite/evo101/IVBMechanisms. shtml.html).

1. La proporción de loci polimórficos (P), que es la proporción de loci que poseen más de un alelo. Tomando en cuenta varios loci, la proporción de loci polimórficos, se determina como:

$$
\hat{P} = \frac{x}{m}
$$

Donde  $x$  es el número de loci polimórficos en una muestra de  $m$  loci.

- 2. La diversidad alélica (A) está determinada por el número de alelos presentes en cada locus si se trabaja con varios locus, puede determinarse la diversidad alélica promedio.
- 3. La proporción de organismos heterocigos presentes en una población constituye la heterocigosis observada (Ho). Esta heterocigosis se comparada con la heterocigosis esperada en el equilibrio de Hardy-Weinberg (He), con lo cual puede determinarse si las fuerzas evolutivas actúan sobre una población. La heterocigosis esperada para varios loci se calcula mediante la fórmula:

$$
H_E = 1 - \sum_{1=1}^{n} P i^2
$$

Donde Pi es cada una de las frecuencias alélicas observadas en cada locus.

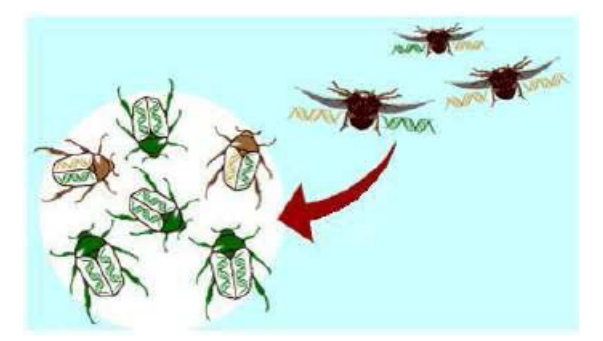

Figura 5: Flujo génico. Representación esquemática de la llegada de escarabajos de otra población en la que son más frecuentes aquellos que portan el alelo café, lo que produce un aumento en la frecuencia de alelos café dentro de la población original (Modificada de: http://www.sesbe.org/evosite/evo101/IVBMechanisms. shtml.html).

#### Consideraciones finales

En este artículo hemos presentado las bases para el entendimiento de la variación genética encontrada dentro y entre las poblaciones. Los estudios en este campo de las ciencias biológica han sido de gran trascendencia para entender la evolución de la vida a nivel intraespecífico. A partir de los conocimientos adquiridos a través de ella, es posible evaluar la capacidad de respuesta de las poblaciones y especies ante los cambios ambientales y determinar la manera como podemos tratar de conservar la biodiversidad que hemos heredado y la cual es producto de millones de años de evolución.

#### Bibliografía

- 1. Conner K. Jeffrey, Daniel L. Hartl, 2004. A primer of ecological genetics. Sinnauer, Masachuset, USA.
- 2. Eguiarte, L.E. 1986. Una guía para principiantes a la genética de poblaciones. Ciencias. Número especial 1: 30-39.
- 3. Eguiarte L., LE., V. Souza y X. Aguirre (Compiladores). 2007. Ecología Molecular. SEMAR-NAP, CONABIO, INE, UNAM. México D.F. 49-86; 251-277; 541-566;
- 4. Frankham R., J. D Ballou y D. A. Biscoe. 2002. Introduction to Conservation Genetics. Cambridge University Press. England.
- 5. Futuyma, D. J. 2004. Annual Review of Ecology and Systematics: (Annual Review of Ecology, Evolution, and Systematics). Sinauer Associates, Sunderland, Massachusetts.
- 6. Gillespie, J. H. 1998. Population Genetics: A Concise Guide. Johns Hopkins University Press, Baltimore, MD.
- 7. Hedrick, P. W. 2005. Genetics of populations. Jones and Bartlett Publishers, Boston, MA.
- 8. Núñez-Farfán, J. & L.E. Eguiarte (editores). 1999. La Evolución Biológica. CONABIO-UNAM. México D.F.
- 9. Piñero, D., et al. (2008). La diversidad genética como instrumento para la conservación y el aprovechamiento de la biodiversidad: estudios en especies mexicanas, en Capital natural de México, vol. I: Conocimiento actual de la biodiversidad. Conabio, México.
- 10. Slatkin M, 1994. Gene flow and population structure. In: Ecological genetics (Real LA, ed). Princeton, NJ: Princeton University Press.
- 11. Weir, BS, Cockerham, CC (1984). Estimating F-Statistics for the analysis of population structure. Evolution, 38: 1358-1370.

## **2.2 Biología de la conservación y genética de la conservación.**

Desde hace muchos años el hombre ha tenido un papel ecológico central en la Tierra debido a que ningún otro grupo taxonómico había incidido tanto en la extinción de otros grupos. La extinción es el problema más relevante que trata de evitar la biología de la conservación. La **biología de la conservación** es una rama de la biología, que surge como una respuesta a la pérdida de especies y al interés en conservar la biodiversidad o diversidad biológica que se refiere a las variaciones fenotípicas y genéticas, dentro y entre las especies (Núñez-Farfán y Eguiarte, 1999; Conner y Hartl, 2004; Primack, 2010).

La biología de la conservación, es un campo científico multidisciplinario, que representa una síntesis de ciencias básicas y aplicadas como la antropología, la biogeografía, la ecología, la biología evolutiva, la genética, la sociología y otras ciencias biológicas, físicas y sociales (Soulé, 1985), cuyos principales objetivos son: documentar el rango completo de la diversidad en la Tierra; investigar el impacto humano sobre las especies, la variación genética y los ecosistemas; desarrollar enfoques prácticos para prevenir la extinción de las especies manteniendo la diversidad genética dentro y entre las especies, y proteger y restaurar las comunidades biológicas, así como sus funciones (Primack, 2010). Desde el punto de vista genético, la conservación de especies tiene implicaciones muy importantes. Los genomas de las especies vivientes son archivos de información genética sobre patrones de desarrollo y ciclos de vida. Además de la

información genética que utiliza cada especie, existen porciones de su genoma que no se expresan, pero que son la base de la preadaptación, de tal manera que

son la materia prima de la futura evolución de diversos linajes (Núñez-Farfán y Eguiarte, 1999).

Dada la importancia de los aspectos genéticos para lograr la conservación de diferentes taxones, ha surgido una nueva rama de la biología que se conoce como genética de la conservación (Rocha y Gasca, 2007). La **genética de la conservación** considera la aplicación práctica de la genética de las poblaciones con la finalidad de minimizar los riesgos de extinción, y de esta forma ayudar a preservar las especies como entidades dinámicas capaces de responder a los cambios ambientales (Frankham *et al.*, 2002; Freeland, 2005).

## **2.3 Marcadores moleculares.**

En los últimos años, gracias al avance en las técnicas moleculares se han desarrollado herramientas encaminadas a determinar la cantidad de variación genética presente en los individuos, y son conocidas como marcadores moleculares (Rentaría, 2007).

Los marcadores moleculares pueden ser: fenotípicos como las proteínas o genéticos como cromosomas, genes o fragmentos de ADN que permiten distinguir entre diferentes taxones, poblaciones, variedades líneas familiares e individuos. Idealmente los marcadores genéticos deben ser neutros, es decir, que no se encuentren sujetos a selección natural (Frankham *et al.*, 2002*).* La ventaja de usar marcadores moleculares es que se trabaja directamente con la base genética de la variación, mientras que cuando se trabaja con caracteres fenotípicos, la base genética es asumida.

La información obtenida mediante marcadores moleculares, tiene múltiples aplicaciones, entre las que se encuentran la resolución de problemas sobre la identificación individual, paternidad, parentesco, genética de oblaciones, filogeografía, así como determinar filogenias, procesos de especiación, hibridación y macroevolución.

El uso de marcadores moleculares se ha extendido gracias al desarrollo de la técnica de "Reacción en Cadena de la Polimerasa" (Polymerase Chain Reaction, PCR). Esta técnica permite sintetizar muchas veces una sección o fragmento de ADN (Conner y Hartl, 2004). El proceso se lleva a cabo en un termociclador en el cual se realizan cambios de temperatura (ciclos). De forma general, las etapa que se siguen en esta reacción son: 1) La separación de la molécula de ADN en dos hebras (desnaturalización); 2) La inducción al alineamiento o reconocimiento del cebador (primer o iniciador) con las secuencias complementarias o molde del ADN, previamente seleccionadas; y 3) La extensión o alargamiento del ADN a partir del cebador gracias a la acción de la *Taq* polimerasa (enzima proveniente de la la bacteria *Thermus [aquaticus](http://es.wikipedia.org/wiki/Thermus_aquaticus)*) (Espinosa y Ocegueda, 2008)

Los marcadores moleculares más utilizados son aquellos que, pueden mostrar un elevado polimorfismo y permiten la caracterización genética de una amplia variedad de organismos (Rentaría, 2007). Los marcadores moleculares se denominan codominantes cuando son capaces de discernir los genotipos homócigos dominantes de los heterócigos; mientras que los marcadores dominantes no distinguen ambos genotipos, por lo que las frecuencias alélicas son inferidas de manera indirecta, asumiendo que las poblaciones se encuentran en

equilibrio de Hardy-Weinberg. Entre los marcadores genéticos más utilizados se encuentran: Los RAPDs (Randomm Amplification of Polymorphic DNA o Polimorfismo de ADN amplificados al azar), los AFLPs (Amplified Fragment Length Polymorphism o Polimorfismos en la longitud de los fragmentos amplificados), los ISSRs (Inter-Simple Sequence Repeat o Secuencias Repetidas Intersimples), Microsatélites O SSR (Simple Sequence Repeats o Secuencias Simples Repetidas) (Tabla 1).

**Tabla 1.** Comparación entre los diferentes marcadores moleculares más utilizados en estudios de genética de poblaciones (Conner y Hartl, 2004; Rentaría, 2007).

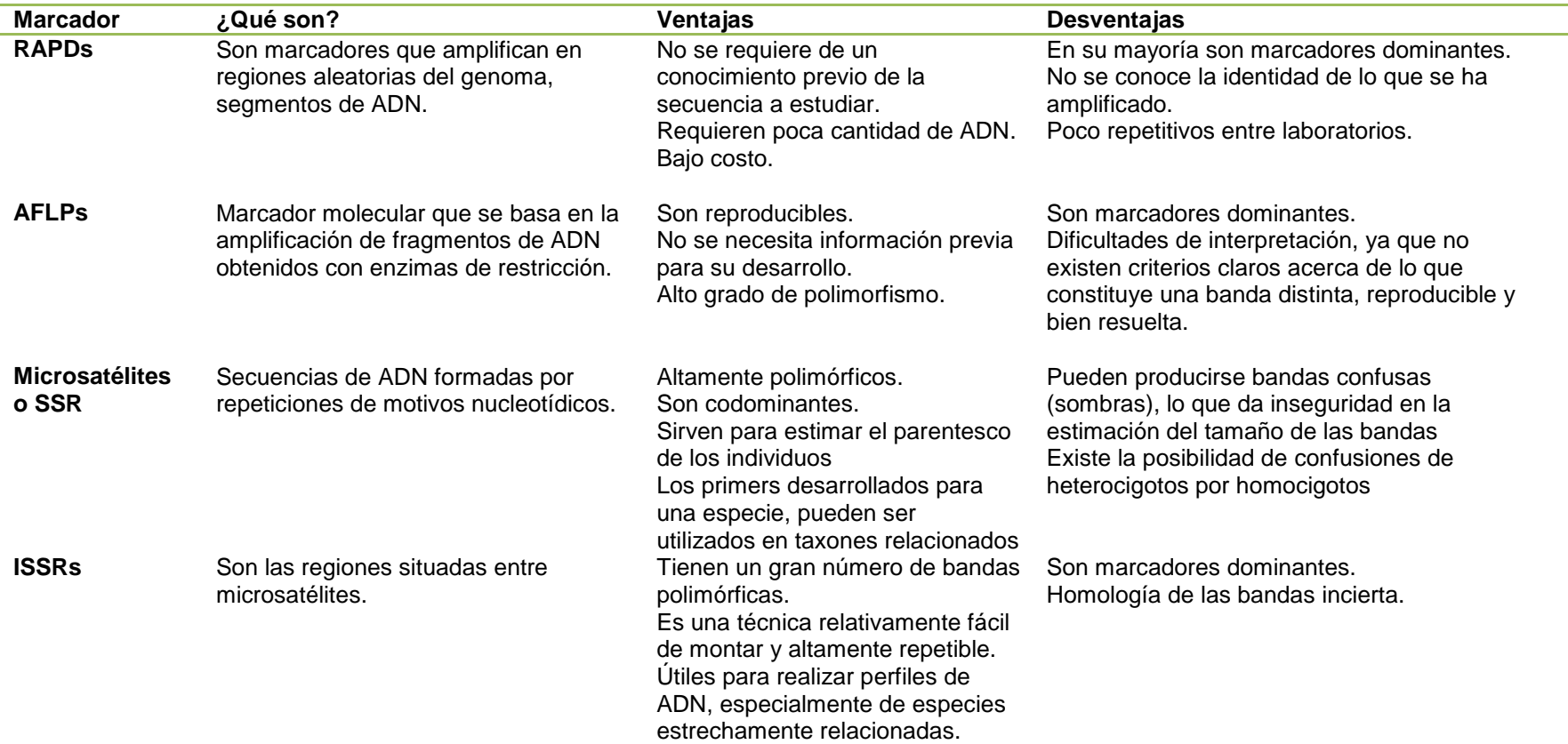

### **2.3.1 Microsatélites (SSR).**

Los microsatélites han sido los marcadores moleculares con mayor aplicación en diversas ramas de la genética, debido a que presentan múltiples ventajas. Se utilizan en los estudios de plantas y animales para detectar diferencias intra e interpoblacionales, análisizar linajes y sistemas reproductivos. Pueden ser extraídos de cloroplastos, mitocondrias y ADN nuclear, lo que permite contestar preguntas evolutivas puntuales relacionadas con el flujo genético, la introgresión, análisis de paternidad y para hacer inferencias de parámetros demográficos y determinar patrones evolutivos de los procesos históricos del origen de especies, formas o razas (Goldstein y Pollock, 1994).

Los microsatélites están formados por secuencias de ADN repetidas y se pueden encontrar en regiones codificantes y no codificantes del ADN, además los motivos nucleotídicos varían de una a seis pares de bases, por lo que se les conoce también como Repeticiones Cortas en Tándem. Por ejemplo, los mononucleótidos (TT)n, los dinucleótidos (AT)<sup>n</sup> o los tetranucleótidos (AAGG) <sup>n</sup> (Gupta *et al*. 1996; Vázquez-Lobo y Morales, 2012).

Los microsatélites varían no solo en la longitud de la unidad de repetición y el número de repeticiones, también pueden clasificarse de acuerdo al patrón de repetición. Aquellos microsatélites que están compuestos por un motivo único, se consideran puros o perfectos (ejemplo, AAAAAAAAAAA o  $(A)_{11}$ ), aquellos que constan de dos o mas repeticiones simples adyacentes se denominan compuestos (por ejemplo, AAAAAAATTTTTTTT o  $(A)_{7}(T)_{7}$ ), y cuando un nucleótido o más se

insertan en alguna región de la repetición son conocidos como interrumpidos (por ejemplo, AAAAAAGAAAAAA o  $(A)_6G(A)_6$ ) (Vázquez-Lobo y Morales, 2012).

Además de la ventajas mencionadas en la Tabla 1, los microsatélites presentan otras ventajas: requieren de cantidades mínimas de ADN, éste no necesariamente debe ser de buena calidad, y su lectura puede ser automatizada permitiendo electroforesis múltiples. Sin embargo también presentan otras desventajas: 1) requieren de un conocimiento previo del genoma, por lo que inicialmente el desarrollo es lento y costoso, 2) presentan una alta tasa de mutación (1X 10<sup>-3</sup> a 1X10<sup>-6</sup> mutaciones por sitio por generación), por lo que se puede ver afectada la reproductibilidad en estudios genealógicos 3) la posible presencia de alelos nulos, dificulta la determinación del tamaño real, 4) la cantidad de información obtenida requiere un conocimiento amplio de estadística (Golsdtein y Pollock, 1994; Selkoe y Toonen, 2006; Rentaría, 2007)

## **2.5 Importancia de las zonas áridas y de las cactáceas en México.**

La presencia de aridez en la República Mexicana se debe a factores como la ubicación geográfica, la estabilización de la atmósfera por la presencia de corrientes marinas frías (como en la península de Baja California), al efecto de pantalla metereológica por la presencia de complejos montañosos y al efecto de continentalidad (dado por el ensanchamiento del territorio mexicano hacia el norte) (Rzedowski, 1978).

Las zonas áridas de México ocupan más de la mitad del territorio mexicano (cerca del 54.3% de su superficie) y están cubiertas por diversos tipos de comunidades

arbustivas, las cuales reciben el nombre genérico de matorral xerófilo, y alternan con algunos manchones aislados de vegetación arbórea (Cervantes, 2002).

Se ha considerado que los ecosistemas de zonas áridas son especialmente importantes, ya que albergan buena parte de los endemismos que elevan la biodiversidad de México (Piñero*,* 2008), son además el centro de origen y evolución de muchos taxones, en especial de la familia Cactaceae y otras plantas como las familias Agavaceae y Crassulaceae, que han sufrido una evolución profunda, dando origen a una flora moderadamente rica y de formas biológicas especializadas (Rzedowski, 1991).

La familia Cactaceae es una de las más diversas del continente americano. Apareció hace cerca de 80 millones de años (Gibson y Nobel, 1986) y comprende aproximadamente 2,500 especies, las cuales están distribuidas desde el norte de Canadá (59° de latitud Norte), hasta la Patagonia, en Argentina (52° de latitud Sur), y desde el nivel del mar, en las dunas costeras, hasta los 5,100 msnm en Perú (Bravo-Hollis y Scheinvar, 1995).

Esta familia muestra una gran diversidad de tamaños, formas y ciclos de vida. Entre la diversidad de formas se encuentran los cactus columnares (viejitos y tetechos); los cactus candelabriformes (cardones, órganos y pitayas); las biznagas y biznaguitas (chilitos); algunas trepadoras como los nopalillos; las pitahayas (*Hylocereus spp*.), y una gran variedad de nopales, entre otras (Gibson y Nobel, 1986).

Aunque las cactáceas viven en diferentes ecosistemas, incluyendo las selvas tropicales, donde se les puede encontrar como epífitas, la mayoría de las especies

que componen la familia de las cactáceas, juegan un papel importante dentro de los ecosistemas áridos y semiáridos como componentes estructurales importantes dentro de estas comunidades (Jiménez-Sierra, 2011). México es considerado un centro de diversificación de ésta familia con aproximadamente 913 taxones, de los cuales 74% son endémicos (Guzmán *et al.,* 2003). Entre las zonas con mayor diversidad de cactáceas en México se encuentran el valle de Tehuacán-Cuicatlán, localizado en los estados de Puebla y Oaxaca, el altiplano potosino y sur de Nuevo León, así como los valles intermontanos de Hidalgo y Querétaro y los bosques deciduos y espinosos de Tehuantepec (Becerra, 2000).

Las características distintivas anatómicas y fisiológicas de las cactáceas que les han permitido colonizar los ambientes áridos, son la estructura suculenta o crasa en sus tallos, que les permite la acumulación de agua en sus tejidos. La reducción de las láminas foliares, con lo cual se logra reducir la evapotranspiración, y la realización de la fotosíntesis en la superficie del tallo. El peciolo, una estructura que normalmente sostiene a la hoja en las plantas, se ha transformado en una estructura llamada podario o tubérculo, y las yemas de crecimiento están transformadas en estructuras denominadas areolas, en ellas se desarrollan las estructuras reproductoras (flores y frutos), y otras estructuras como espinas, lana, cerdas y pelos. La abundancia, número y tamaño de estas estructuras, varían dependiendo de la especie y su función es de protección, para evitar la depredación y los daños derivados de la exposición prolongada a la radiación solar directa (Jiménez-Sierra y Reyes, 2000).

## **2.6 El género** *Echinocactus.*

El género *Echinocactus* junto con los géneros *Ferocactus*, *Mammillaria Coryphantha, Ariocarpus, Astrophytum* y *Lophophora,* entre otros, está ubicado taxonómicamente dentro de la tribu Cacteae (Bravo-Hollis y Sánchez-Mejorada, 1991).

El género *Echinocactus* se encuentra representado por seis especies (Fig. 7), todas presentes en México y tres de las cuales son endémicas de nuestro país (*Echinocactus platyacanthus, Echinocactus grusonii y Echinocactus parryi*). En la figura 7, se presentan las especies pertenecientes al género.

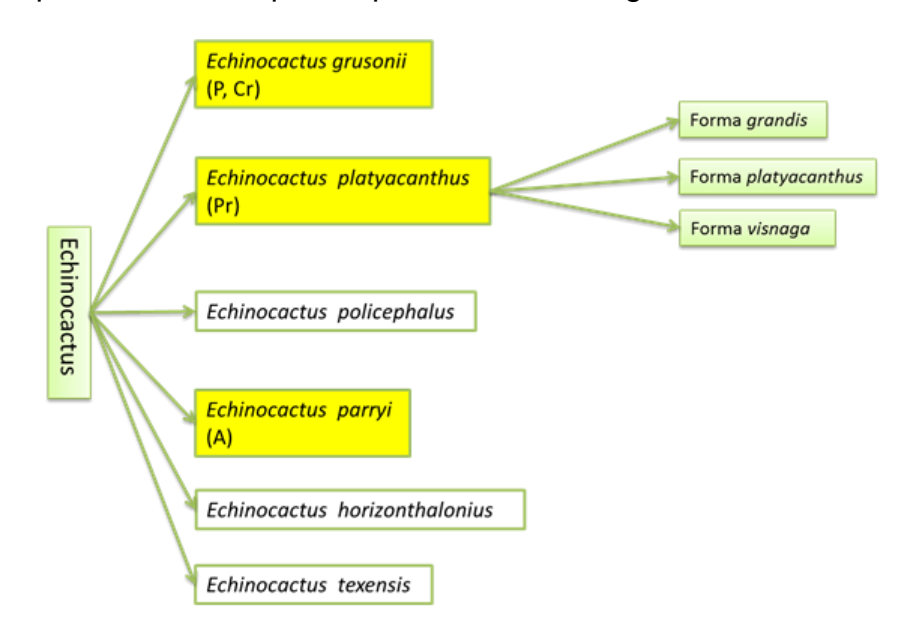

Figura 7. Especies pertenecientes al género *Echinocactus* junto con sus categorías de riesgo (A= Amenazada; Pr=Protección especial)*.* En amarillo se encuentran señaladas las especies endémicas de México (Bravo-Hollis y Sánchez-Mejorada, 1991).

El género *Echinocactus* está conformado por plantas que van desde tamaños pequeños (por ejemplo *Turbinicarpus pseudomacrochele* cuyo tallo mide de 3 a 6cm de longitud y de 2 a 3cm de diámetro), hasta grandes (el Saguaro llega a medir más de 20 metros de altura) (Jiménez-Sierra *et al.*, 2008). Pueden ser simples, ramificadas cuando sufren lesiones, globosas, globoso-aplanado o columnares. Los tallos tienen costillas y espinas grandes y gruesas. Las aréolas son grandes y al principio distantes, después confluentes, muy espinosas y lanosas cuando jóvenes. Las flores están dispuestas cerca del ápice, parcialmente incluidas en la lana, de tamaño medio, amarillas en las especies *E. grusonii, E. platyacanthus, E. policephalus* y *E. parryi*; y color rosa más o menos purpúreo en las especies *E. horizonthalonius* y *E. texensis*; el pericarpelo y el receptáculo están integrados en un conjunto gruesamente obcónico, escamoso y lanoso; las escamas son escariosas y pungentes; los segmentos exteriores del perianto son acuminados, mientras que los segmentos interiores del perianto son obtusos y dentados. El fruto en las especies *E. grusonii*, *E. platyacanthus*, *E. policephalus* y *E. parryi* es seco, de paredes delgadas, amarillentos, escamosos, con abundante lana amarillenta y dehiscencia apical; en las especies *E. horizonthalonius* y *E. texensis* es un fruto más o menos carnoso, rojizo, con pocas escamas y lana, que se abren irregularmente a lo largo. Las semillas son grandes, más o menos reniformes, testa negra algo morena o pardusca y lisa o arrugada, brillantes (Bravo-Hollis y Sánchez-Mejorada, 1991).

En México las especies *E. grusonii, E. platyacanthus, E. policephalus* y *E. parryi*, presentan una distribución disyunta ocupando localidades separadas por el Eje Neovolcánico Transversal; las del sur, en Tehuacán, Puebla, y las de la Altiplanicie, desde el estado de Hidalgo hasta Nuevo León, incluyendo los estados de Querétaro, Guanajuato, San Luis Potosí y Zacatecas; las especies *E.* 

*policephalus* y *E. parryi* crecen además en el noroeste, en los estados de Chihuahua y de Sonora, extendiéndose el primero hasta Nevada y Utah en los Estados Unidos. Las especies *E. horizonthalonius* y E. *texensis* se localizan en los estados de Guanajuato, San Luis Potosí, Coahuila, Nuevo León y Tamaulipas, llegando hasta el sur de Nuevo México y Texas en los Estados Unidos (Bravo-Hollis y Sánchez-Mejorada, 1991; Jiménez-Sierra *et al*., 2007).

## **2.7** *Echinocactus platyacanthus* **Link et Otto.**

Es endémica de México y se conoce como "biznaga gigante" o "biznaga burra". Su tallo es de color verde claro u oscuro, con costillas gruesas y duras, con espinas largas y gruesas en sus areolas. El crecimiento es monopódico, sin embargo, cuando el meristemo apical sufre algún daño el tallo se ramifica. Cada rama es una réplica de la planta original y produce nuevas estructuras reproductivas (Jiménez-Sierra y Eguiarte, 2010). Sin embargo, no presenta propagación vegetativa ya que no hay evidencias de que las cabezas separadas de la planta madre puedan enraizar (Jiménez-Sierra, comunicación oral). Este cactus es un elemento importante del paisaje de zonas áridas y semiáridas, que alcanza alturas de hasta 2 metros y un diámetro de hasta 90 cm. Su etapa reproductiva se inicia cuando alcanzan una altura de 21 cm y crece a razón de 1cm por año aproximadamente. Su vértice está hundido y va de una forma circular a elíptica con abundante lana (Jiménez-Sierra y Eguiarte, 2010).

La producción de flores ocurre durante todo el año, pero principalmente en los meses cálidos y húmedos (de julio a septiembre) (Jiménez-Sierra y Torres-Orozco,

2003). Las flores son diurnas de aproximadamente 6 cm de diámetro y de color amarillo brillante, con una vida media de dos días y una máxima de tres. Son polinizados principalmente por himenópteros (abejas de pequeño tamaño) que puede cubrir un radio de aproximadamente 2.5 km, lo que limita la migración de estos insectos a poblaciones vecinas (Jiménez-Sierra y Eguiarte, 2010).

El fruto es de color amarillento, seco y largo (alrededor de 7 cm), y está cubierto de lana y pelo. Las semillas son de color negro y miden alrededor de 2.5 mm de largo (Jiménez-Sierra y Eguiarte, 2010). Los frutos al parecer son consumidos por cabras (Jiménez-Sierra *et al*., 2007).

La especie presenta una distribución disyunta por vicarianza. La vicarianza implica que poblaciones con un rango de distribución continua, se divide por eventos ambientales, como el surgimiento de una barrera geográfica (Ronquist, 1997). En el caso de *E. platyacanthus* esta distribución está dada por la presencia del Eje Neovolcánico Transversal (Bravo-Hollis y Sánchez-Mejorada, 1991).

Se le encuentra entre las latitudes 18° N y 25° N, y entre las longitudes 97° W y 102° W. En los estados de Coahuila, Guanajuato, Hidalgo, Nuevo León, Oaxaca, Puebla, Querétaro, San Luis Potosí, Tamaulipas y Zacatecas (Fig. 8).

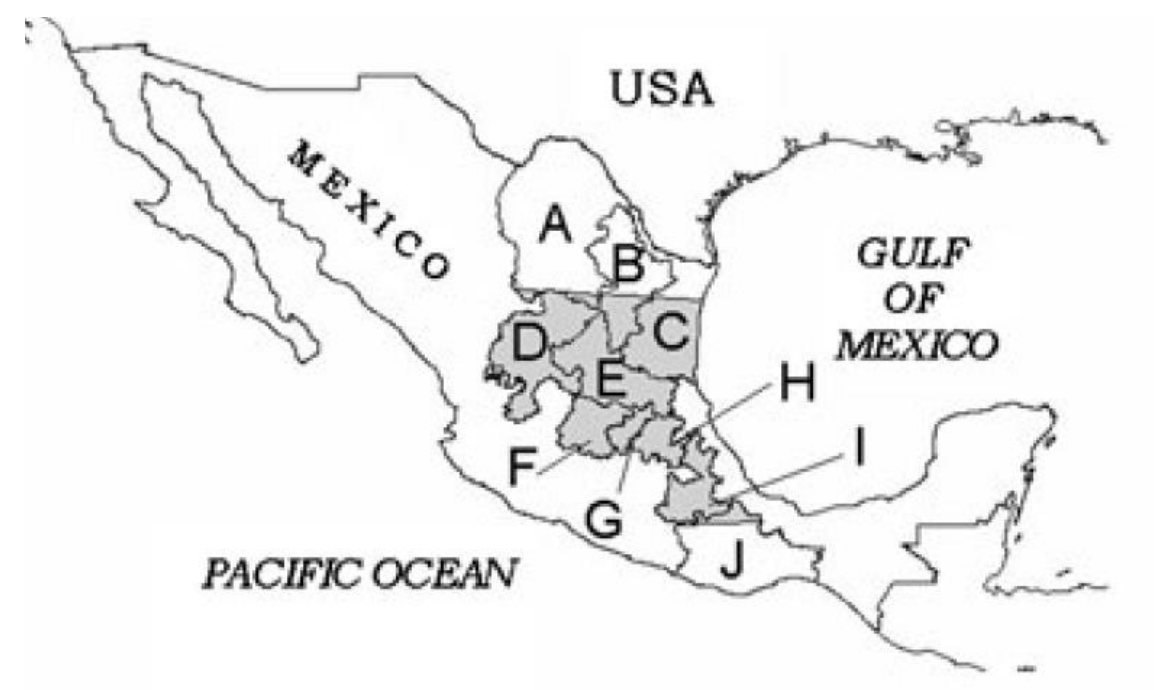

Figura 8. **Mapa de la distribución de** *E. platyacanthus*. Especie endémica de México. Estados donde la especie se encuentra presente: A) Coahuila, B) Nuevo León, C) Tamaulipas, D) Zacatecas, E) San Luis Potosí, F) Guanajuato, G) Querétaro, H) Hidalgo, I) Puebla, y J) Oaxaca. (Tomado de Jiménez-Sierra y Eguiarte, 2010).

Basados en la separación geográfica y la presencia de pequeñas diferencias morfométricas en los caracteres vegetativos (espinas) y reproductivos (flores) de la especie, Bravo-Hollis y Sánchez-Mejorada (1991) reconocen tres variedades de *E. platyacanthus* (Tabla 2 y Fig. 9): 1) la forma *grandis*; 2) la forma *biznaga* y 3) la forma *platyacanthus* (Bravo-Hollis y Sánchez-Mejorada, 1991).

**Tabla 2.** Diferencias morfométricas que se han encontrado en las variedades de *E. platyacanthus* (Bravo-Hollis y Sánchez-Mejorada, 1991; Jiménez-Sierra, 2008).

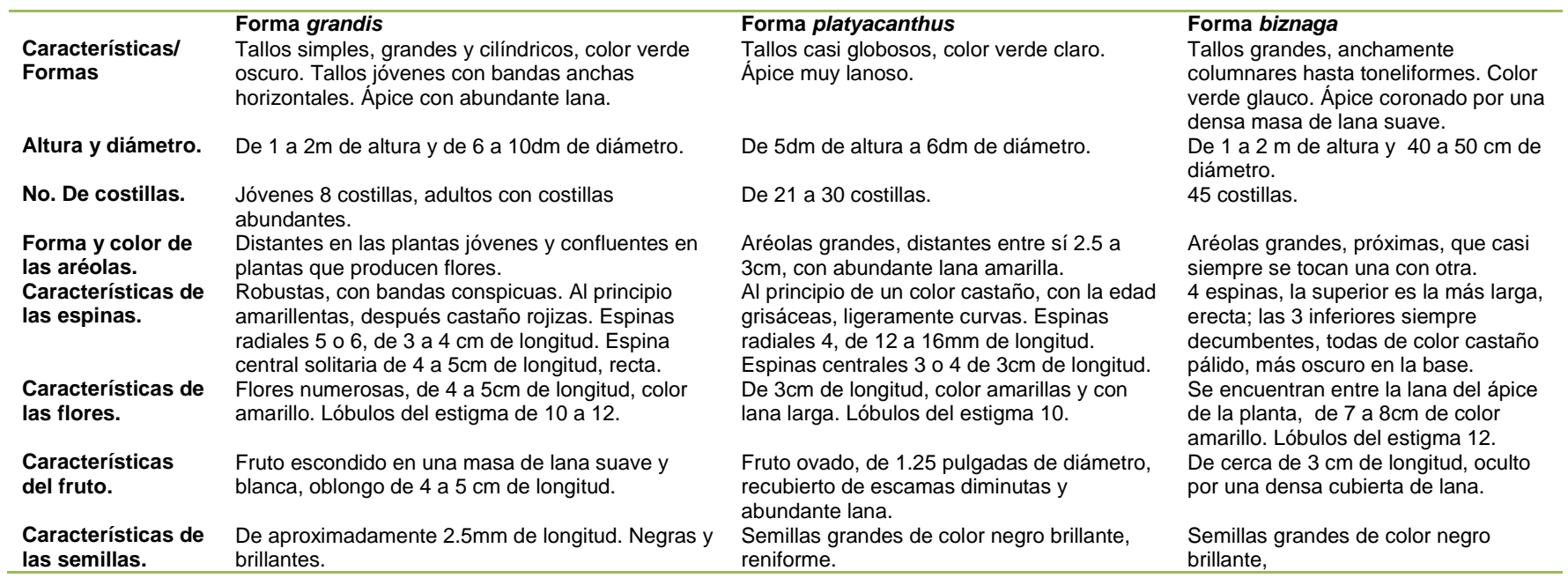
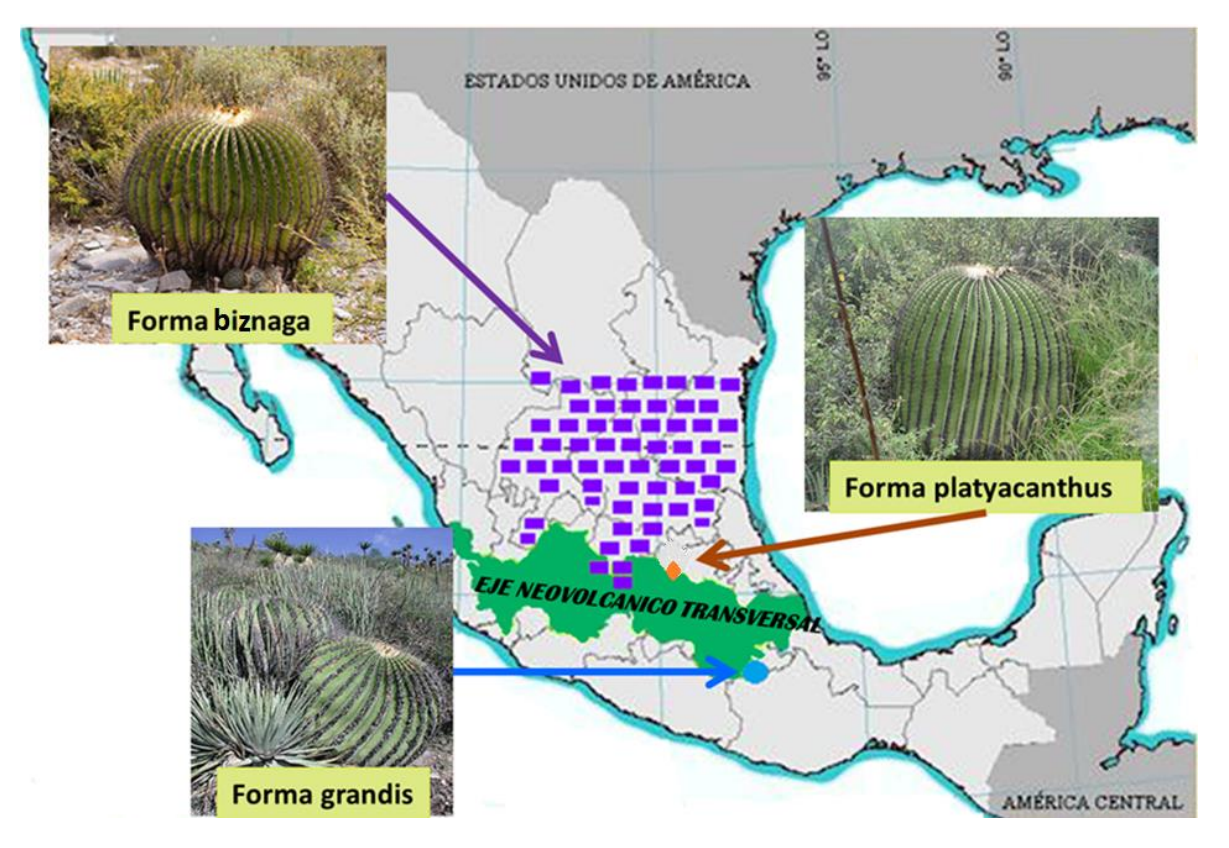

Figura 9. Mapa de distribución geográfica de las tres variedades reconocidas por Bravo-Hollis y Sánchez-Mejorada (1991). (Modificada de Jiménez-Sierra y Eguiarte, 2010).

### **2.7.1 Importancia de la especie y estatus de conservación.**

La biznaga dulce es una cactácea importante económicamente, ya que es utilizada en la preparación del dulce típico mexicano llamado "acitrón" y como forraje, además de ser un elemento decorativo. Aunque la especie se encuentra distribuida en diez estados del país, sus poblaciones se encuentran aisladas por factores biogeográficos y otras han sido fraccionadas por la actividad humana por lo cual la especie ha sido declarada como sujeta a protección especial (NOM-059- SEMARNAT-2010; Jiménez-Sierra y Torres-Orozco, 2003; Jiménez-Sierra y Eguiarte, 2010).

#### **2.8 Antecedentes**

Hasta la fecha existen seis trabajos sobre genética poblacional en cactáceas usando isoenzimas. El primero data del 2002, de Nassar, Hamrick, y Fleming con *Pereskia guamacho*.

Los estudios de caracterización de microsatélites en cactáceas empezaron en el 2006 y hasta la fecha se cuenta con 11 trabajos. Estos abarcan el estudio de tres especies arboreas que incluyen: *Pilosocereus machrisii* (Perez *et al*., 2011), *Pachycereus pringlei* (García de Leon, 2012) y *Stenocereus gummosus* (Lozano-Garza *et al*., 2012)*;* cuatro globosas: *Ariocarpus bravoanus* (Hughes *et al*., 2008), *Mammillaria crucígera* (Solorzano *et al*., 2009), *Coryphantha robustispina ssp. Robustispina* (Butterworth, 2011) y *Sclerocactus* (Schwabe *et al*., 2013); dos arbustivas: *Opuntia* (Helsen *et al.*, 2007) y *Haageocereus* (Arakaki *et al*., 2010); y dos toneliformes: *Astrophytum asterias* (Terry *et al.*, 2006) y *Echinocantus grusonii*  (Hardesty *et al*., 2008).

Solamente se encontraron tres trabajos que emplean microsatélites en estudios de genética poblacional en cactaceas candelabriformes: Otero-Arnaiz *et al*. (2004) en *Polaskia chichipe*, Parra *et al*. (2012) en *Stenocereus pruinosus* y Cruse-Sanders *et al.* (2013) en *Stenocereus stellatus* (NCBI, National Center for Biotecnology Information o Centro Nacional de Información sobre Biotecnología).

En el trabajo de genética poblacional de *E. platyacanthus* con isoenzimas, se utilizaron 12 isoenzimas, obteniéndose un total de 19 loci. El estudio incluyó seis poblaciones de la región de Puebla y Oaxaca. Los resultados indicaron muy baja variación genética y baja estructuración poblacional (Jiménez-Sierra, 2008).

38

Hardesty *et al*. (2008) en su estudio con *E. grusonii*, señalan que de los ocho microsatélites caracterizados, tres de ellos amplificaron también el ADN de *E. platyacanthus.*

Sin embargo, hasta la fecha no se han realizado estudios sobre la genética poblacional de *E. platyacanthus* a lo largo del gradiente de distribución de la especie, lo cual nos ayudará a vislumbrar la variación y estructura genética de esta especie para evaluar el efecto que ha tenido a este nivel la fragmentación de su hábitat y el manejo de esta especie.

## **3. OBJETIVOS**

## **General**

 Realizar un análisis de diversidad y estructura molecular de cuatro poblaciones de *Echinocactus platyacanthus* en su gradiente de distribución geográfica.

## **Específicos**

- Evaluar los parámetros de diversidad genética: Heterocigosis (*H),*  Proporcion de loci polimórfico *(P)* y Alelos por locus *(A)* tanto a nivel intra como inter poblacional.
- Determinar la estructura genética mediante la obtención de los índices de fijación *F* de Wright: el índice de endogamia (*FIS*), el índice de diferenciación genética (*FST*) y el índice de endogamia total (*FIT*) (utilizando el método propuesto por Weir y Cockerham).
- Comparar la distancia genética entre las poblaciones estudiadas con sus distancias geográficas.
- Con base en la información obtenida sugerir medidas de conservación de especie.

## **4. HIPÓTESIS**

Debido a que factores biogeográficos (históricos) y antropogénicos (actuales) han propiciado la fragmentación, el aislamiento y la disminución de las poblaciones, es probable que encontremos una baja diversidad genética.

Ya que estas plantas son polinizadas por pequeños himenópteros (abejas y avispas solitarias) es probable que encontremos diferencias genéticas entre las poblaciones distantes o aisladas geográficamente.

## **5. MÉTODOS**

## **5.1 Sitios de estudio**

Se seleccionaron cuatro sitios para la recolecta de semillas: Cecilia, Roberto, Pila de Agua y Galeana.

Los dos primeros corresponden a la región más sureña de distribución de la especie en la Reserva de la Biosfera Tehuacán-Cuicatlán y distan cerca de 30 Km. Pila de Agua se encuentra en la región central de la distribución de la especie, en la Barranca de Metztitlán y la población Galeana corresponde a la región más norteña de la distribución de la especie (Tabla 3).

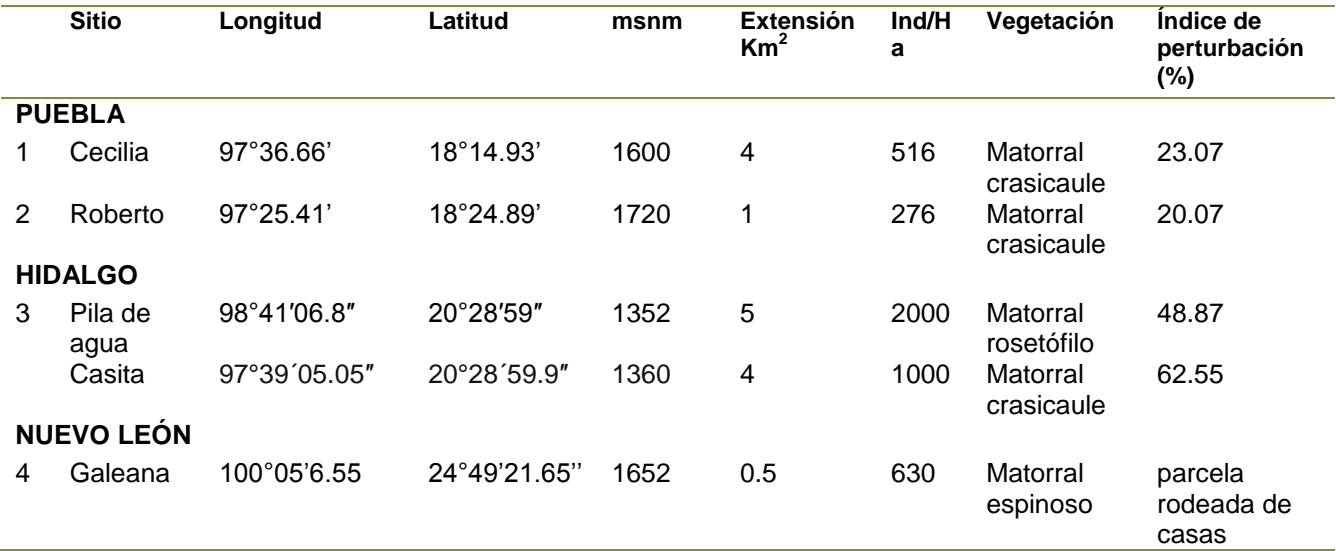

**Tabla 3.** Poblaciones y características ambientales de las poblaciones seleccionadas.

Datos de Roberto, Cecilia y Pila de Agua obtenidos de Jiménez-Sierra y Eguiarte (2010); datos de Galeana de Jiménez-Sierra (en preparación).

#### **A.- Reserva de la Biósfera Tehuacán-Cuicatlán, Puebla**

La Reserva de la Biosfera Tehuacán-Cuicatlán, está localizada en la región Sureste del estado de Puebla y al Noroeste del estado de Oaxaca (Fig. 10). El ambiente predominante es semiárido con presencia de matorrales xerófilos. El clima predominante es cálido semi-desértico (de acuerdo a la clasificación de Köppen y modificada por García, 1973), la temperatura media anual es de 21°C y la precipitación media anual de 380 mm. Las lluvias se presentan en su mayoría durante el verano (mayo y junio) y otoño (septiembre) (Jiménez-Sierra *et al.*, 2007).

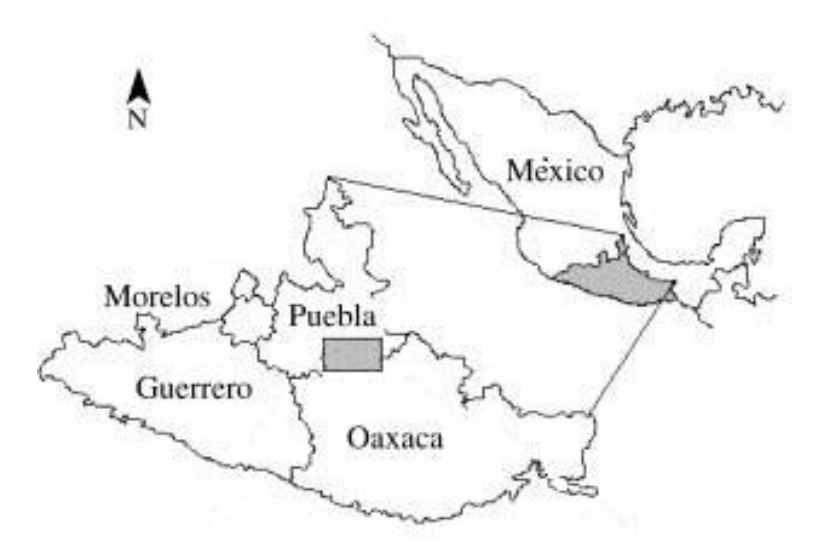

Figura 10. Localización de la reserva de la Biosfera de Tehuacán- Cuicatlán, México (Otero-Arnaiz, 2005).

Se distingue por presentar un alto grado de diversidad biológica y de endemismos, favorecidos por la posición fitogeográfica del área, su relieve y las condiciones climáticas, además del aislamiento geográfico que podría haberse originado cuando apareció el Eje Neovolcánico transversal (Otero-Arnaiz, 2005).

#### **B.- Reserva de la Biosfera Barranca de Metztitlán, Hidalgo.**

El área que conforma la Reserva de la Biosfera Barranca de Metztitlán (RBBM) fue declarada como tal el 27 de Noviembre del año 2000. Se encuentra localizada al Este del Estado de Hidalgo con una superficie de 96 042.94 ha, y una elevación de 1 000 a 2 000 msnm (Fig. 11) (CONANP, 2003).

Predomina el clima semiseco en la mayor parte de la reserva, con una temperatura que va de 18 a 22°C (CONANP, 2003). La reserva se encuentra entre la Sierra Madre Oriental y la Faja Volcánica Transmexicana, una ubicación geográfica y de características geológicas que permiten a la región tener una alta diversidad de tipos de vegetación, como el bosque de pino-encino (BPE), bosque tropical caducifolio (BTC), matorral submontano (MSM) y matorral xerófilo (MX), de acuerdo a los criterios florísticos, fisonómicos y ambientales de Rzedowski (1978) (Vite-Silva *et al.*, 2010).

La Reserva es considerada como refugio pleistocénico de la biota desértica mexicana, ya que presenta afinidades que muestran la intensa relación que existió en el pasado con el desierto de Chihuahua y Sonora, funcionando actualmente como corredor biológico de las zonas áridas en el altiplano central del país (CONANP, 2003).

El matorral xerófilo abarca grandes extensiones en la zona, y se aísla de las demás comunidades xerófilas del altiplano mexicano, por tal razón este ecosistema ha desarrollado una intensa especiación ocasionando un alto endemismo de las especies que crecen en la Barranca. En estudios previos se

44

han identificado 62 especies de la familia de las cactáceas, que representan casi la mitad de las que se reportan para el estado de Hidalgo (CONANP, 2003).

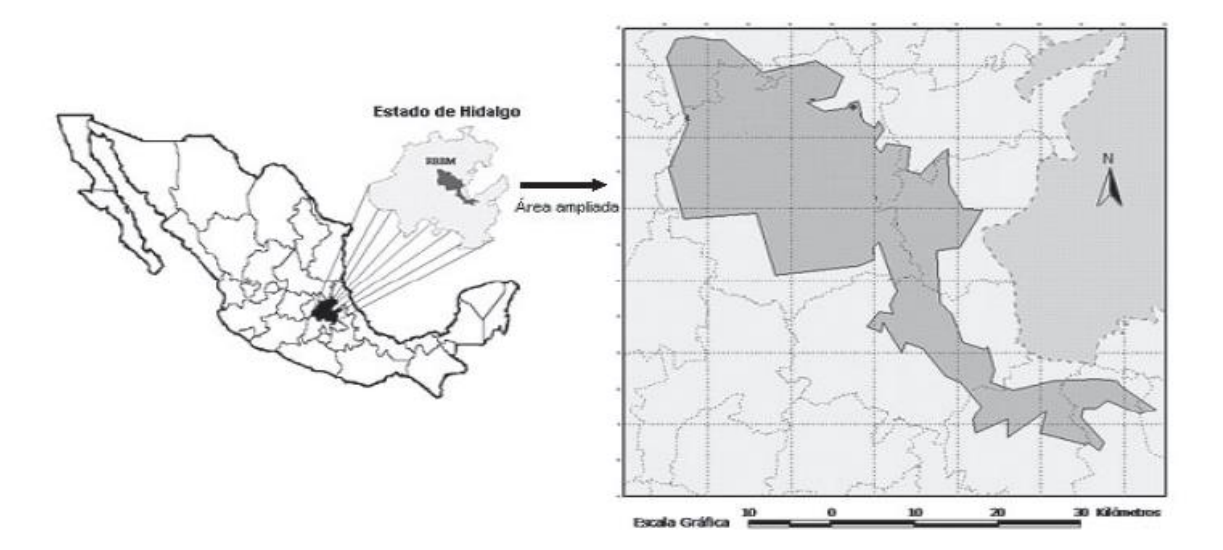

Figura 11. Localización de la reserva de la Biosfera Barranca de Metztitlán, Hidalgo, México (Vite-Silva *et al.*, 2010).

#### **C.- Galeana, Nuevo León**

El municipio de Galeana se encuentra ubicado en la parte central del estado de Nuevo León La mayor parte del territorio se encuentra a 1,655 msnm (Fig. 12), cuenta con 7, 154.6 kilómetros cuadrados, siendo el más grande en extensión territorial del estado. El clima predominante es el seco estepario frío y el templado con lluvias de verano, con una temperatura promedio de 19°C y una precipitación media anual de 393 mm (H. Ayuntamiento de Galeana, http://www.nl.gob.mx/?P=galeana).

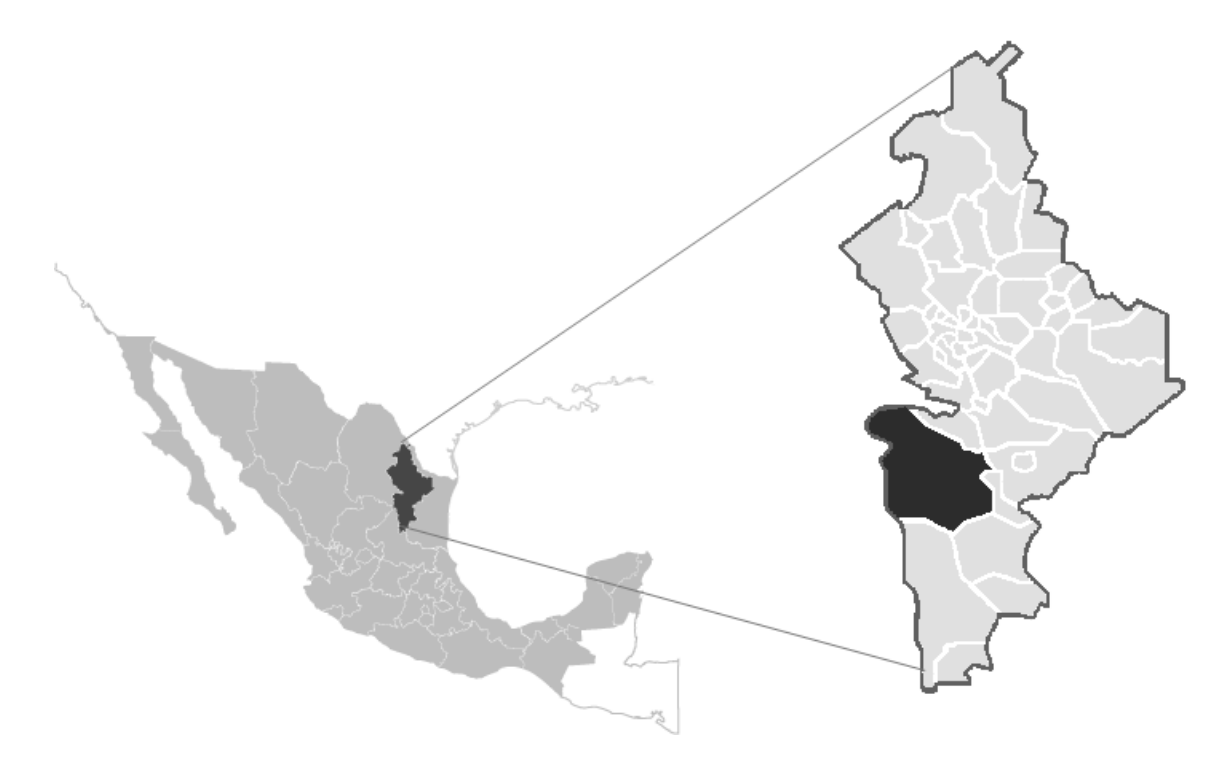

Figura 12. Localización del municipio de Galeana, Nuevo León (H. Ayuntamiento de Galeana, (http://www.nl.gob.mx/?P=galeana).

### **5.2 Recolecta de material en campo**

Se recolectaron frutos de distintos individuos en cada población, procurando que los individuos estuvieran alejados para evitar que fueran parientes cercanos. Los frutos recolectados fueron pesados, medidos y se extrajeron las semillas (Tabla 4).

## **5.3 Germinación de las semillas y obtención de plántulas**

Para la obtención de plántulas, las cuales fueron usadas para la extracción del ADN, se pusieron a germinar las semillas de cada fruto en frascos de plástico transparente de boca ancha (15 cm de diámetro por 8 cm de altura). Los frascos fueron lavados y desinfectados con alcohol al 90%. En cada frasco se colocó 100 g de sustrato. Se utilizó como sustrato tierra comercial para cactáceas (70% de tepojal, 20% tierra negra y 10% composta), la cual fue esterilizada en olla exprés (5 minutos). Antes de la siembra el suelo ya colocado en los frascos fue llevado a saturación utilizando agua embotellada.

**Pretratamiento de las semillas**: Las semillas fueron sumergidas en agua destilada a 50°C durante 4 min, y permanecieron en ella por 24 horas. Posteriormente se lavaron con una solución de agua con cloro (30ml de cloro en 70 ml de agua), e inmediatamente fueron colocadas por unos minutos en una solución con fungicida (100 ml de agua destilada y 1 g de Captan) (Reyes, 1997).

**Siembra y condiciones ambientales:** En cada frasco se colocaron 15 semillas provenientes del mismo fruto sobre el sustrato, utilizando para ello un pincel delgado. Concluida la siembra los frascos fueron tapados para evitar la deshidratación y la contaminación.

Los frascos se colocaron en una cámara de crecimiento del Laboratorio de Ecología y se mantuvieron a una temperatura de 25°C (12 hrs luz/12 hrs obscuridad) por un periodo de tres meses (Rojas-Arechiga, 1995). Posteriormente los frascos fueron trasladados al invernadero del Departamento de Biología de la UAM Xochimilco, donde permanecieron por tres meses, hasta alcanzar una longitud aproximada de 2 cm y un peso fresco aproximado de 2 g (Fig. 15). Estas plántulas fueron usadas para las pruebas de extracción de ADN y finalmente solo se tomó una plántula /fruto para el análisis genético.

47

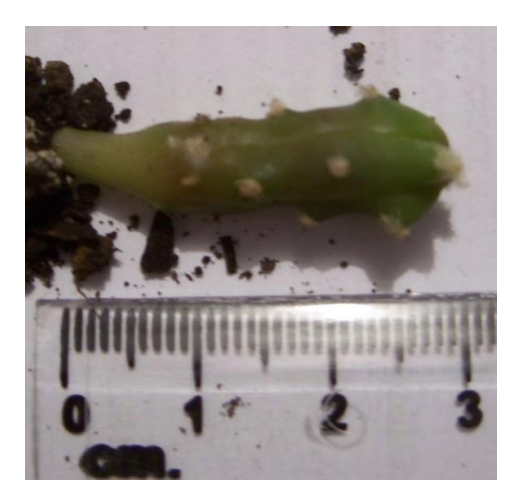

Figura 15. Plántula de *E. platyacanthus* de seis meses de edad, cosechada para la extracción de ADN.

### **5.4 Extracción de ADN.**

Las plántulas se cosecharon el día de la extracción, a fin de evitar problemas de degradación del ADN. La cosecha se realizó manualmente (con guantes de látex). Posteriormente las plántulas se lavaron con agua destilada y con la ayuda de un bisturí se seleccionó solo la parte aérea para evitar posible contaminación con ADN de bacterias presentes en el sustrato. En un mortero con pistilo (los cuales previamente se mantuvieron a -20°C), se maceró cada plántula con ayuda de nitrógeno líquido hasta obtener un polvo fino, el cual fue utilizado para probar las distintas técnicas.

### **5.4.1 Pruebas de extracción de ADN.**

Utilizando la información bibliográfica disponible y las experiencias con otras plantas, se probaron diversas técnicas de extracción del ADN, a fin de seleccionar aquella que nos permitiera obtener la mayor concentración e integridad de ADN por muestra.

**Métodos probados:**

**a) Extracción de ADN de cactáceas por el método convencional de CTAB (Cetyl Trimethyl Ammonium Bromide por sus siglas en inglés o Bromuro de hexadeciltrimetilamonio).**

Este método ha sido utilizado por el laboratorio de Biología Molecular del Centro Nacional de Capacitación Ambiental (CENICA). Ha sido utilizado con éxito en tejidos de maíz.

Este método se utilizó en muestras de tejido de plantas adultas deshidratado con sílica gel y en plántulas de *E. platyacathus.* Sin embargo, no se tuvo éxito en la obtención de ADN, ni en las plántulas ni en el tejido de los adultos

# **b) Extracción de ADN de cactáceas por el método de CTAB modificado por Tel-zur (1999).**

Esta técnica ha sido utilizada con éxito a partir de tejidos de cactáceas pertenecientes a los géneros *Hylocereus* y *Selenicereus* (Anexo 3) Esta protocolo fue probado con tejido de plántulas solamente y la concentración de ADN obtenida fue muy baja (menor a 1 ng/ μL).

# **c) Extracción de ADN de cactáceas por el método de CTAB modificado por Otero-Arnaiz (2005).**

Este método ha sido utilizado con éxito en la extracción de ADN de la cactácea *Polaskia chichipe* (Anexo 4).

En las pruebas realizadas en el laboratorio fue adecuado con otra cactácea *Turbinicarpus horripilus*, pero para *E. platyacanthus* no se obtuvo una concentración adecuada.

## **d) Extracción de ADN con el Kit FAST ID (Laboratorio CIENTIFICA SENNA).**

Este kit no había sido reportado para la extracción de ADN para cactáceas. Y en las pruebas realizadas con *E. platyacanthus* no se obtuvo ADN (Anexo 5).

# **e) Extracción de ADN con el Kit DNeasy Plant Mini kit de QIAGEN (método seleccionado).**

Este método ya había sido reportado con éxito en pruebas con *E. platyanthus (*Hardesty *et al*. 2008). A través de este método (Anexo 2), se obtuvo una concentración adecuada (mayor a 5 ng/μL) para poder realizar las amplificaciones del ADN.

La integridad del ADN se verificó mediante electroforesis en geles de agarosa al 0.8%, teñidos con bromuro de etidio y visualizados con luz ultravioleta (Fig. 16).

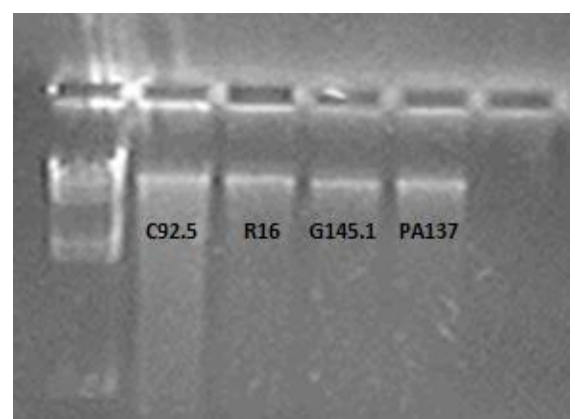

Figura 16. Imagen de gel de agarosa al 0.8%, de una extracción de ADN, con el kit QIAGEN. Las bandas del primer pozo corresponden a la escalera molecular (1kb), y cada banda a partir del segundo pozo corresponde a un individuo.

La concentración y pureza del ADN se midió con el uso de un espectrofotómetro (Nanodrop 2000). Basados en estos resultados, se seleccionó esta técnica para el presente estudio.

### **5.5 Selección y amplificación de los microsatélites.**

Se probaron once microsatélites (Tabla 4), de ellos solo seis amplificaron y fueron polimórficos: tres de ellos ya habían sido probados con éxito por Hardesty *et al*. (2008) en *E. platyacanthus:* mEgR02, mEgR39 y mEgR73. Los otros tres fueron utilizados con éxito para otro género de cactácea globosa *Mammillaria crucígera* (Solórzano *et al*., 2009): MamVTC1, MamVTC8 y MamVTC10 (Tabla 4).

En la Tabla 4, se presentan los pares de primers que fueron probados en un primer ensayo con *E. platyacanthus* y en la Tabla 5, se muestran los pares de primers (sintetizados por el Laboratorio Eurofins mwg/operon), utilizados en este estudio, con las temperaturas de alineamiento y los rangos de tamaño de los alelos obtenidos en nuestro estudio. Los primers fueron marcados con fluoróforos, es decir con moléculas que absorben energía de una longitud de onda específica y la vuelven a emitir en onda de mayor longitud (con menor energía). La cantidad de energía emitida y su longitud de onda dependen tanto del propio fluoróforo como de su ambiente químico, esto permite la emisión de fluorescencia, la cual es detectada por el secuenciador automático.

**Tabla 4. Primers de microsatélites utilizados en otros estudios de cactáceas que fueron probados en nuestro estudio. Ta = Temperatura de alineamiento.**

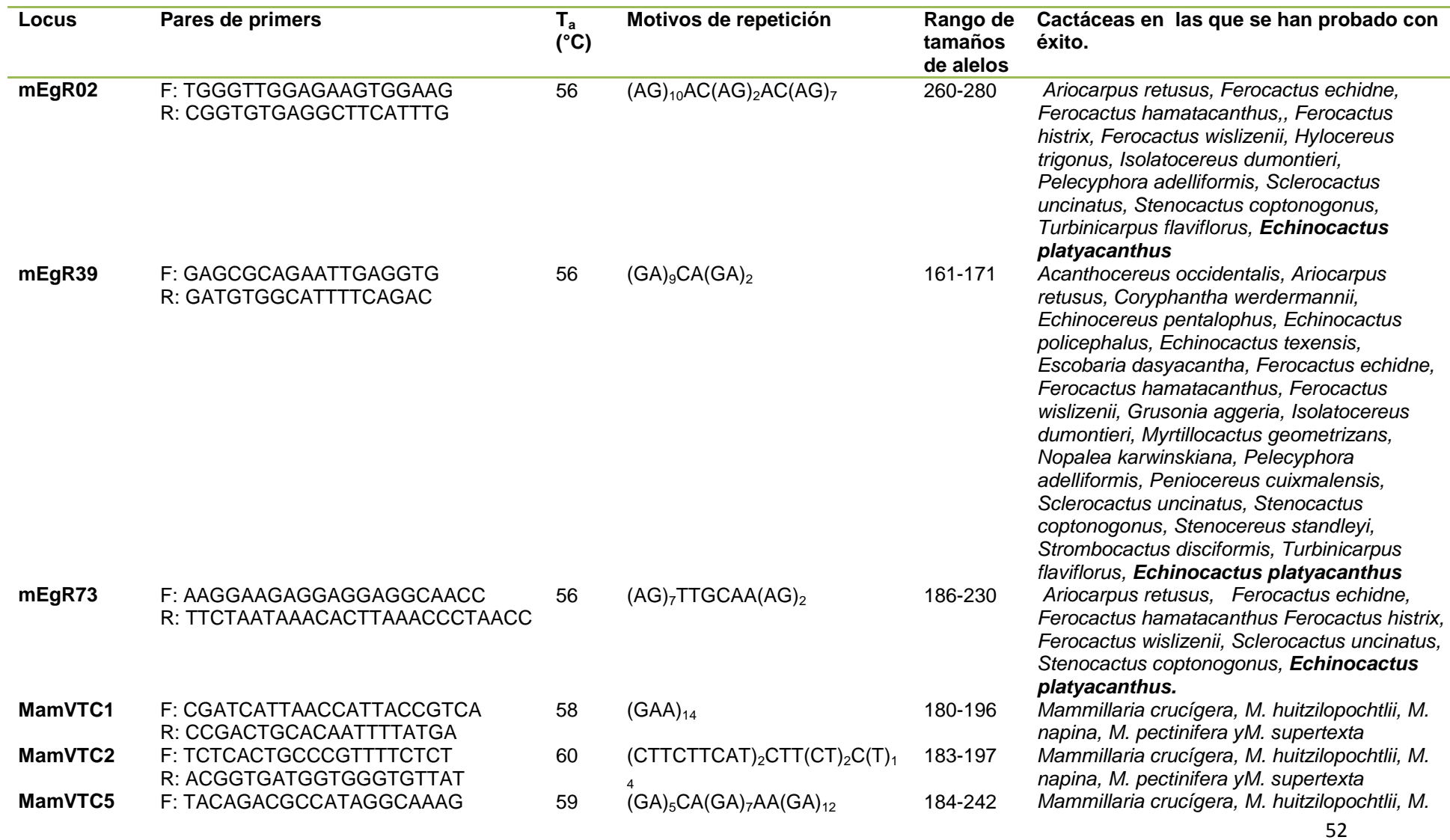

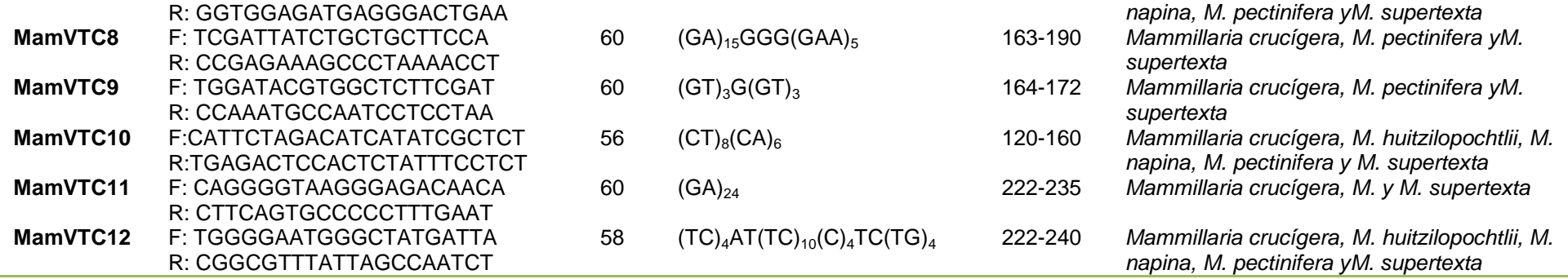

**Tabla 5. Primers utilizados en este estudio, las temperaturas de alineamiento (Ta), los motivos de repetición y los rangos de tamaños de alelos obtenidos**

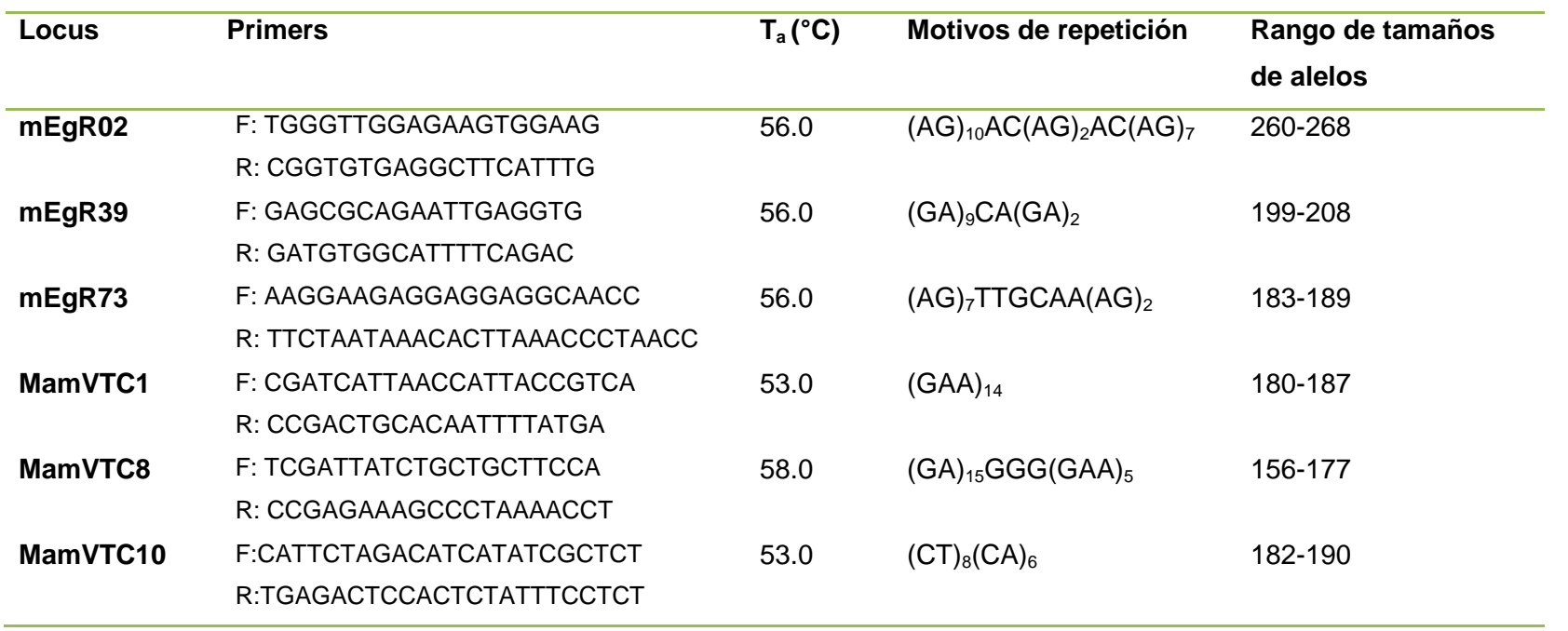

#### **5.5.1 Amplificaciones.**

Las amplificaciones de los microsatélites mEgR02, mEgR39 y mEgR73 se llevaron a cabo mediante la reacción de PCR en un volumen final de 20 µl, bajo las siguientes condiciones: Buffer Thermofol 1X, dNTP 0.4mM, Primer Forward (marcados para la cola M13) 0.5 µM, Cola M13 0.5 µM, Primer Reverse 0.5 µM, Taq Polimerasa 5 u/ µl. Las concentraciones de ADN variaron de 5 ng/μL a 29 ng/ μL. La PCR se realizó en el termociclador SelectCycler (BioProducts) con las siguientes condiciones: Desnaturalización inicial a 94 °C por 1 min, 35 ciclos que consistieron en desnaturalización a 94 °C for 1 min, alineamiento a 56°C por 1 min y extensión a 72 °C por 1 min, seguida de una extensión final a 72 °C por 7 min (Hardesty *et al*., 2008). El producto de la PCR se verificó en geles de agarosa al 1%, los cuales se corrieron en cámaras de electroforesis durante 45 minutos, fueron teñidos con bromuro de etidio durante 15 minutos y se observaron con luz ultravioleta.

Las amplificaciones de los microsatélites MamVTC1, MamVTC8 y MamVTC10 se llevaron a cabo mediante la reacción de PCR en un volumen final de 25 µl el cual contenía las siguientes concentraciones: Buffer Thermofol 1X, dNTP 100µM, Primers Forward marcados con un fuorocromo (6-FAM) 1 µM, Primer Reverse 1 µM, *Taq* Polimerasa 0.05 u/ ml. Las concentraciones de ADN variaron. El PCR se realizó en el termociclador SelectCycler (BioProducts) con las siguientes condiciones: Desnaturalización inicial a 94°C por 2 min, 25 ciclos que consisten en la desnaturalización a 94°C por 10 s, alineamiento (53°C- 58°C) por 10 s y extensión a 72°C por 10 s, seguido de una extensión final a 72°C por 5 min

54

(Solorzano *et al*., 2009). Los productos de la PCR se verificaron en geles de agarosa al 1%, teñidos con GelRed (BIOTIUM) los cuales se corrieron en cámaras de electroforesis durante 55 minutos a 95 V y se observaron con luz ultravioleta. Los microsatélites fueron separados mediante electroforesis capilar en secuenciador automático (Vázquez-Lobo y Morales, 2012).

#### **5.5.2 Electroforesis en secuenciador automático.**

Los secuenciadores automáticos utilizan un polímero que se inyecta de forma automática en un capilar, seguido del producto de la PCR que será analizado y un marcador de peso molecular. Una vez cargadas las muestras, se establece el voltaje necesario para llevar a cabo la electroforesis, que permitirá una migración diferencial de los electromorfos o alelos en relación al número de bases nucleotídicas que los conforman. Este equipo cuenta con un sistema que capta las emisiones fluorescentes de los amplificados y en base al marcador de peso molecular, entrega resultados de las lecturas en pares de base para los alelos de los diferentes marcadores de microsatélite utilizados (Vázquez-Lobo y Morales, 2012).

Se colocaron 0.25 µl del marcador LIZ-500 (Applied Biosystems), 9.25 µl de formamida y 1.5 µl del producto de la PCR a analizar. El proceso de desnaturalización se llevó a cabo a 95°C por tres minutos y posteriormente la muestra se colocó en hielo por 5 min. La electroforesis se llevó a cabo en el secuenciador automático 3300xl (Applied Biosystems).

55

#### **5.5.3 Determinación de alelos con base en sus tamaños.**

Los electroferogramas fueron visualizados en el programa Peak Scanner 1.0, donde en el eje "y" se señala el número de bases y los diferentes alelos son visualizados como picos. En el caso de individuos heterocigo (Fig. 17) se presentan dos picos y en en el caso de individuos homócigos sólo se presenta un pico.

Para la interpretacion de los electroferogramas y evitar los errores por ruido (picos no correspondientes a alelos verdaderos) se siguieron los siguientes criterios: 1) Los rangos de tamaños esperados para cada microsatélite y 2) Los alelos con menor número de bases presentarán picos con mayor amplitud que los alelos con mayor numero de bases.

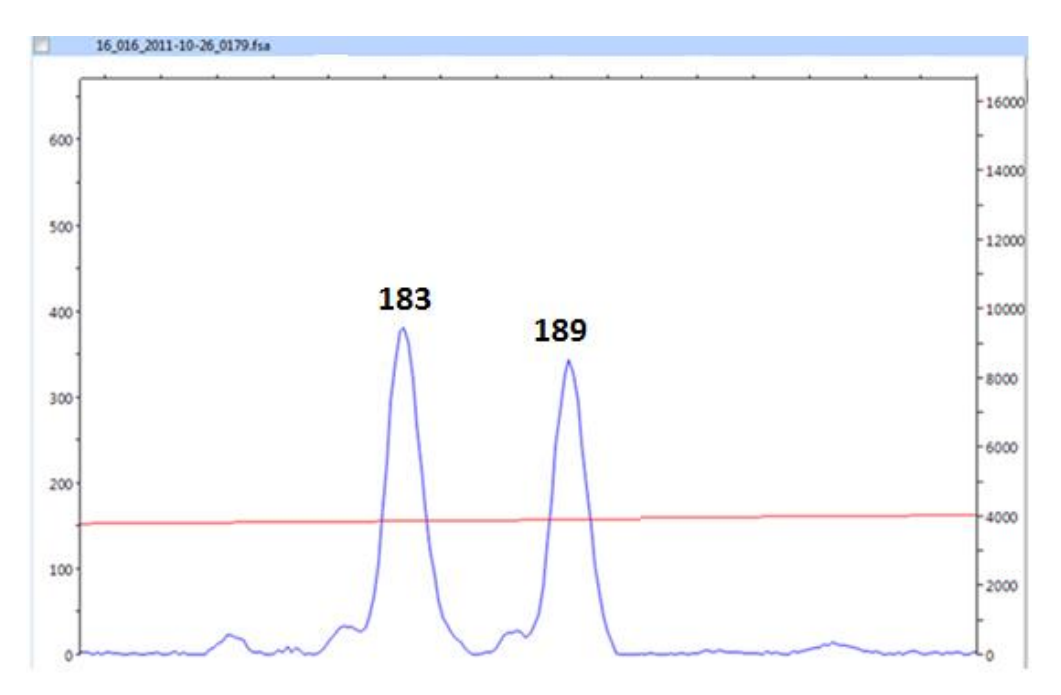

Figura 17. Electroferograma de la muestra de un individuo heterócigo para el locus MamVTC10, donde se observan dos alelos, el correspondiente a 183 bases (pico con mayor amplitud) y el alelo con 189 bases (pico con menor amplitud). Cada pico presenta un hombro a su izquierda. La línea roja señala el marcador LIZ-500.

#### **5.6 Análisis de datos moleculares.**

#### **5.6.1 Diversidad genética.**

La variación genética intrapoblacional se evaluó mediante los estimadores de diversidad genética expresados por el número de alelos por locus (*Na*) o la riqueza alélica *R(g*), la frecuencia alélica (*pi*) y la presencia de alelos privados o exclusivos por población, así como el número de alelos efectivos (*Ne*) y la proporción de loci polimórficos (*P*). El número de alelos efectivos (*Ne*) es una medida de la diversidad genética de un locus basada en la probabilidad de la formación de heterócigos a partir de la frecuencia alélica *pi* observada en cada locus, ésta se calcula como:  $Ne = 1 / Σ p<sub>i</sub><sup>2</sup>$  (Allendorf, 2008).

La heterocigosis observada (*HO*), la esperada (*HE*) y la esperada de Nei (*HNEI*), la cual considera un factor de corrección para el tamaño de las muestras cuando estas son pequeñas o cuando se presume la existencia de alelos nulos fueron calculadas con los programas GenAlEx 6.3 (Peakall y Smouse, 2006) y GENEPOP 4.0 (Raymond y Rousset, 1995).

## **Equilibrio de Hardy-Weinberg.**

Las desviaciones en las frecuencias alélicas con respecto al equilibrio de Hardy-Weinberg para cada locus y población, se determinaron mediante la prueba exacta de Cadenas de Markov Monte Carlo (MCMC), con 1,000 desmemorizaciones, 200 batches (tratamientos por población) y 1,000 iteraciones por batch; con el programa GENEPOP 4.0 (Raymond y Rousset, 1995). El déficit o exceso de heterócigotos fue evaluado a partir del coeficiente de endogamia *FIS* de Wier y Cockerman (1984), por poblacion y por locus. Este coeficiente puede ser calculado como:  $F_{\text{IS}}$ = 1-(H<sub>O</sub>/H<sub>E</sub>) o como F<sub>IS</sub>= (H<sub>E</sub>-H<sub>O</sub>)/H<sub>E</sub> (Allendorf, 2008).

### **Desequilibrio de ligamiento.**

El desequilibrio de ligamiento, se produce cuando los genes no segregan de forma independiente, por lo cual poseen una frecuencia de recombinación menor del 50%, por lo que no hay independencia estadística entre ellos. El desequilibrio de ligamiento se evaluó entre pares de loci mediante la prueba exacta de Fisher, bajo los algoritmos de Cadenas de Markov Monte Carlo, ajustado a 10,000 desmemorizaciones, 100 batches y 1,000 iteraciones por batch, con el programa GENEPOP v. 4. 0 aplicando la corrección de Bonferroni secuencial con un nivel de significancia de *p*≤0.05. (Raymond y Rousset, 1995).

### **5.6.2 Alelos nulos**

Se verificó la presencia de alelos nulos, los cuales son alelos inactivos o ausentes debido a mutaciones. Un alelo nulo se comporta en la práctica como un alelo recesivo o silencioso, llamado así por que no se "expresa" y no influye en el fenotipo general del o los individuos portadores. La mutación que produce alelos nulos, provoca una falla en la amplificación del microsatélite y esta falla se puede expresar como un exceso de homócigos (Castellano, 2009).

Para analizar la presencia de estos alelos, se utilizó el programa MicroChecker 2.2.3 (van Oosterhout *et al*. 2004). El cual mediante el uso de una serie de algoritmos, estima la frecuencia de alelos nulos en un locus. Se calcularon los

58

valores de la *FST* y los intervalos de confianza con y sin corrección, en relación a los alelos nulos, con el programa FREENA (Chapuis y Estoup, 2007) para observar si la diferencia entre los valores de *FST* obtenidos era significativa y establecer si era necesario desechar algún locus en caso de observar la presencia de alelos nulos en la muestra.

#### **5.6.3 Estructura genética.**

Se estimó la estructura genética a partir de los estadísticos *F* de Wright (*FIS*, *FST* y *FIT*). Se calculó la estructuración por población y total con el programa GENEPOP 4.0 (Raymond y Rousset, 1995) que utiliza el método propuesto por Weir y Cockerham (1984).

#### **Análisis de varianza molecular (AMOVA).**

Se realizó un análisis de varianza molecular para determinar la fuente de variación, mediante el programa ARLEQUIN 3.0 (Excoffier *et al.* 2005). El programa utiliza la suma de las diferencias cuadradas entre los pares de observaciones. La prueba se realizó incluyendo a todas las poblaciones en un solo grupo lo que permitió obtener valores de estructuración y partición de la diversidad. La AMOVA se calculó por medio de *FST* y el equivalente *RST* el cual es considerado el más adecuado para el análisis de datos obtenidos con marcadores como microsatélites, en donde las tasas de mutación pueden ser muy altas, lo que puede disminuir *FST* y sobreestimar el número de migrantes (*Nm*). Cabe destacar

59

que este problema fue resuelto con el desarrollo del índice *RST*, que es relativamente insensible a tasas de mutación (Hedrick, 2005).

**Relación entre la distancia genética y la distancia geográfica entre las poblaciones.**

Las distancias genéticas de Nei (1972) se obtuvieron con el uso del programa POPULATIONS 1.2.32 (Langella, 1999). En el programa TFPGA, se utilizó el análisis de UPGMA para agrupar a las cuatro poblaciones en un fenograma (Miller, 1997).

Las distancias geográficas se calcularon a partir de las coordenadas geográficas con el programa ARCVIEW 3.2.

Para determinar si existe una correlación entre la distancia geográfica y la distancia genética, se hizo la prueba de Mantel v. 1.3 (1967), para ello se obtuvo una matriz con las distancias genéticas y las distancias geográficas, analizada utilizando el programa TFPGA v. 1.3 (Miller, 1997).

#### **5.6.4 Cuellos de botella**

Para detectar los cuellos de botella potenciales por los que transitaron las poblaciones se utilizó el programa BOTTLENECK (Piry *et al*., 1999), utilizando dos modelos de mutación: 1) el modelo de alelos infinitos (IAM, infinite-allele model) y 2) el de mutación de un paso (SMM, stepwise-mutation model). El modelo IAM considera que cada mutación crea un alelo nuevo, los alelos son creados por mutación y perdidos por deriva hasta alcanzar un equilibrio, esto produce un

número alto de alelos y diversidad genética. El modelo de SMM, considera que las mutaciones no ocurren en cualquier lugar, son más probables en estados adyacentes y afectan la heterocigosidad (Kimura y Crown, 1964). El modelo más utilizado para microsatélites es el de IAM. Sin embargo, Piry *et al*. (1999) implementaron una prueba del modelo de mutación de dos pasos (TPM, twophase model).

Se calculó la presencia de cuellos de botella recientes utilizando los modelos de IAM, TPM (Con 70% de mutaciones de un paso y 30% de mutaciones multipaso, y 90% mutaciones de un paso y 10% mutaciones multipaso respectivamente) y SMM con 1,000 repeticiones para calcular el nivel de significancia. A los resultados obtenidos se le aplicó la corrección secuencial de Bonferroni.

#### **6. RESULTADOS**

### **6.1 Amplificación y lectura de microsatélites**

Se estudiaron 116 individuos de cuatro poblaciones de *Echinocactus platyacanthus*. Se emplearon seis microsatélites: mEgR02, mEgR39, mEgR73, MamVTC1, MamVTC8 y MamVTC10, los cuales fueron polimórficos para todas las poblaciones.

El total de alelos registrados fue de 45: cinco en el locus mEgr02; seis en mEgr39, cinco en mEgr73; ocho en los loci MamVTC1 y MamVTC8 y 12 en el locus MamVTC10. El número medio de alelos por locus fue de 5.83 (±0.37 E. E). Las frecuencias de los alelos/locus, oscilaron entre 0.015 y 0.45 (Figura 22).

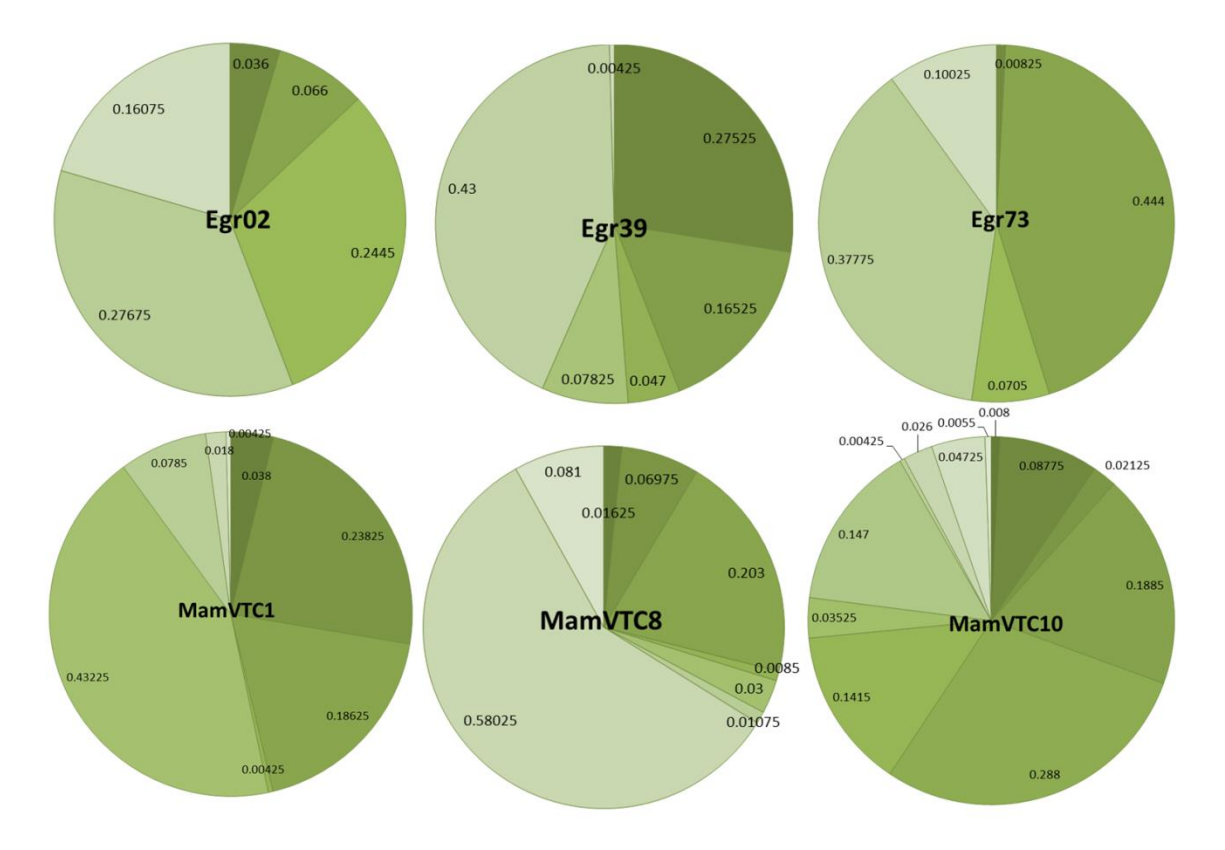

Figura 22. Frecuencias alélicas por locus para los seis microsatélites en 116 individuos de *E. platyacanthus* de cuatro poblaciones.

#### **6.2 Diversidad genética.**

De los 45 alelos, 36 (80%) se encontraron en las poblaciones Cecilia y Roberto, 38 (84.4%) en Pila de Agua y 39 (86.67%) en Galeana (Tabla 6). Se encontraron 8 alelos exclusivos: uno en Roberto, cuatro en Pila de Agua y tres en Galeana. Las frecuencias de estos alelos van de 0.017 hasta 0.152 (Tabla 6; Fig. 23). El 62% de los alelos se encuentran en todas las poblaciones. Sin embargo, existe un pequeño porcentaje de alelos que se encuentran solo en algunas poblaciones, por ejemplo los alelos 260 (locus mEgr02), 188 (locus MamVTC1), 180 y 188 (locus MamVTC10), están ausentes en una de las cuatro poblaciones (Galeana, Cecilia, Roberto y Pila de Agua, respectivamente) (Fig. 23).

En la tabla 6, se muestran el número de alelos (*Na*) y el Número de alelos efectivos (*Ne*) por locus y población.

**Tabla 6. Frecuencias alélicas por población y locus. Na= Número de alelos por locus; Ne=Número efectivo de alelos; \* = Alelos exclusivos**

|         |         | <b>POBLACIONES</b> |         |              |         |
|---------|---------|--------------------|---------|--------------|---------|
| Locus   | Alelos  | Cecilia            | Roberto | Pila de Agua | Galeana |
|         | 260     | 0.061              | 0.050   | 0.033        | 0.000   |
|         | 262     | 0.076              | 0.083   | 0.083        | 0.022   |
|         | 264     | 0.212              | 0.250   | 0.233        | 0.283   |
| mEgr02  | 266     | 0.318              | 0.250   | 0.300        | 0.239   |
|         | 268     | 0.197              | 0.133   | 0.117        | 0.196   |
|         | 270     | 0.136              | 0.233   | 0.233        | 0.261   |
|         | $N_a$   | 6                  | 6       | 6            | 5       |
|         | $N_{e}$ | 4.694              | 4.839   | 4.534        | 4.101   |
|         | 197     | 0.273              | 0.300   | 0.267        | 0.261   |
|         | 199     | 0.182              | 0.150   | 0.133        | 0.196   |
|         | 201     | 0.045              | 0.033   | 0.067        | 0.043   |
|         | 205     | 0.076              | 0.067   | 0.083        | 0.087   |
| mEgr39  | 207     | 0.424              | 0.450   | 0.433        | 0.413   |
|         | 209     | 0.000              | 0.000   | *0.017       | 0.000   |
| $N_a$   |         | 5                  | 5       | 6            | 5       |
| $N_{e}$ |         | 3.387              | 3.120   | 3.468        | 3.492   |

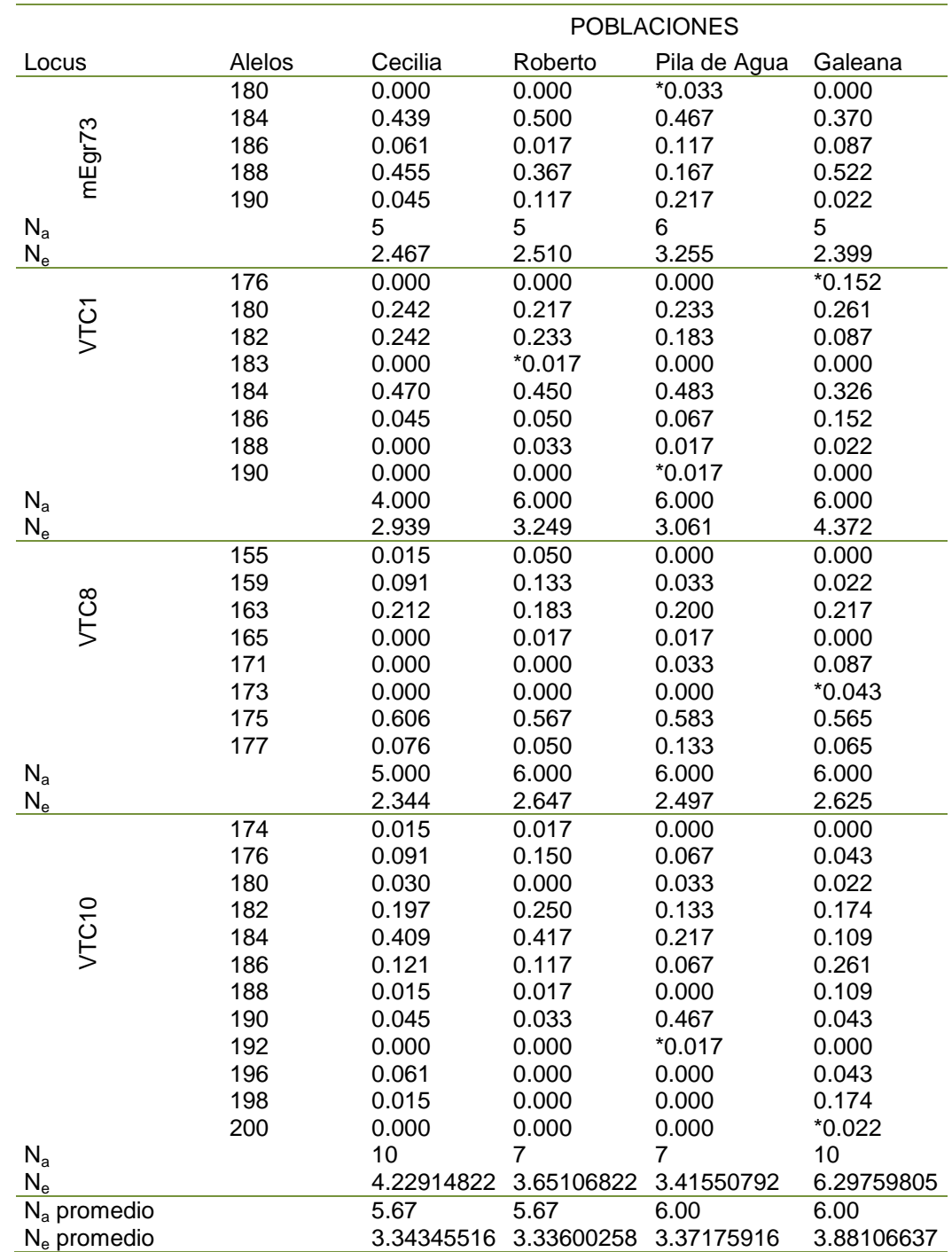

## **Tabla 6. Continuación.**

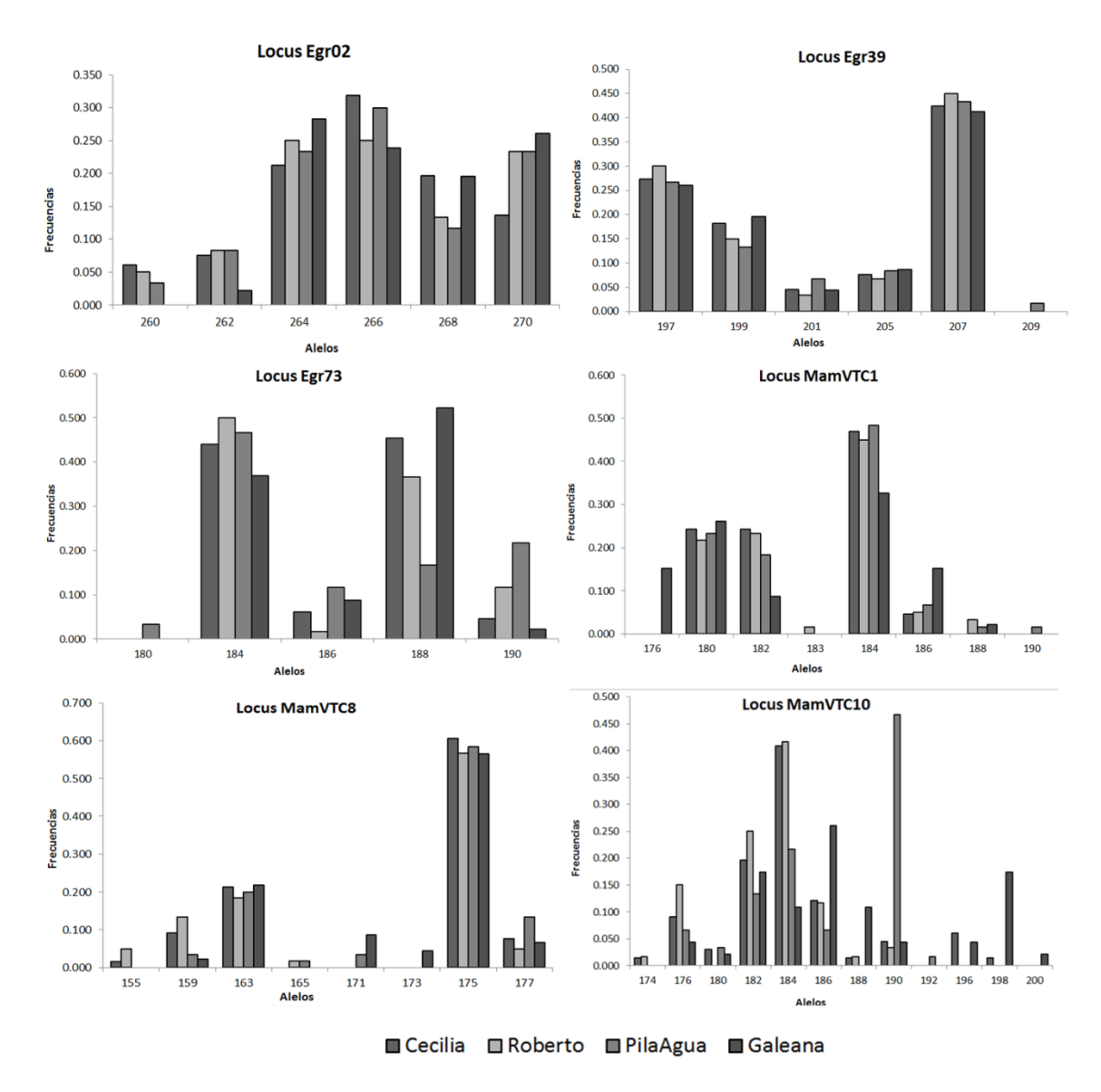

Figura 23. Frecuencias alélicas por locus y población para los seis loci en cuatro poblaciones de *E. platyacanthus*.

Para cada locus y población se comparó la heterocigosidad observada (*HO*) con la esperada en el equilibrio de Hardy-Weinberg (*HE*). Para el 80% de los casos la *H<sup>E</sup>* fue menor que la H<sub>O</sub>. En el caso de los promedios de H<sub>O</sub> y H<sub>E</sub> por población sólo en la población de Galeana la *H<sup>O</sup>* fue menor que la *HE*. En promedo la *H<sup>E</sup>* para todas las poblaciones y loci fue de 0.694 (±0.02 E.E). El valor más alto de heterocigosis

observada se presentó en la población de Roberto 0.839 (±0.05), seguida de la población de Cecilia 0.808 (±0.069), Pila de Agua 0.772 (± 0.069) y Galeana 0.710 (±0.100). El valor más alto para la heterocigosis esperada se presentó en la población de Galeana 0.714 (±0.04), seguida de la población Pila de Agua 0.694 (±0.07), Roberto 0.686 (±0.03) y Cecilia con el menor valor 0.681 (±0.04) (Tabla 7).

**Tabla 7. Diversidad genética de** *E. platyacanthus* **en seis loci por población:** *Ho =*  **Heterocigosis observada;** *H<sup>E</sup>* **= Heterocigosis esperada;** *HNEI* **= Heterocigosis esperada de Nei;** *FIS* **= Índice de endogamia.** 

| Población          | Locus             | $H_{\rm o}$ | $H_E$ | $H_{NEI}$ | $F_{1s}$ |
|--------------------|-------------------|-------------|-------|-----------|----------|
| <b>Cecilia</b>     | Egr <sub>02</sub> | 0.848       | 0.787 | 0.799     | $-0.078$ |
| $(N=33)$           | Egr39             | 1.000       | 0.705 | 0.716     | $-0.419$ |
|                    | Egr73             | 0.848       | 0.595 | 0.604     | $-0.427$ |
|                    | VTC1              | 0.939       | 0.660 | 0.670     | $-0.424$ |
|                    | VTC8              | 0.636       | 0.573 | 0.582     | $-0.110$ |
|                    | <b>VTC10</b>      | 0.576       | 0.764 | 0.775     | 0.246    |
| Promedio           |                   | 0.808       | 0.681 | 0.691     | $-0.202$ |
| Roberto            | Egr <sub>02</sub> | 0.933       | 0.793 | 0.807     | $-0.176$ |
| $(N=30)$           | Egr39             | 0.967       | 0.679 | 0.691     | $-0.423$ |
|                    | Egr73             | 0.800       | 0.602 | 0.612     | $-0.330$ |
|                    | VTC1              | 0.933       | 0.692 | 0.704     | $-0.348$ |
|                    | VTC8              | 0.767       | 0.622 | 0.633     | $-0.232$ |
|                    | <b>VTC10</b>      | 0.633       | 0.726 | 0.738     | 0.128    |
| Promedio           |                   | 0.839       | 0.686 | 0.697     | $-0.230$ |
| Pila de            |                   |             |       |           |          |
| Agua               | Egr <sub>02</sub> | 0.833       | 0.779 | 0.793     | $-0.069$ |
| $(N=30)$           | Egr39             | 0.933       | 0.712 | 0.724     | $-0.311$ |
|                    | Egr73             | 0.833       | 0.693 | 0.705     | $-0.203$ |
|                    | VTC1              | 0.900       | 0.673 | 0.685     | $-0.337$ |
|                    | VTC8              | 0.500       | 0.599 | 0.610     | 0.166    |
|                    | <b>VTC10</b>      | 0.633       | 0.707 | 0.719     | 0.104    |
| Promedio           |                   | 0.772       | 0.694 | 0.706     | $-0.108$ |
| Galeana            | Egr <sub>02</sub> | 0.913       | 0.756 | 0.773     | $-0.208$ |
| $(N=23)$           | Egr39             | 1.000       | 0.714 | 0.729     | $-0.401$ |
|                    | Egr73             | 0.652       | 0.583 | 0.596     | $-0.118$ |
|                    | VTC1              | 0.739       | 0.771 | 0.788     | 0.042    |
|                    | VTC8              | 0.304       | 0.619 | 0.633     | 0.508    |
|                    | <b>VTC10</b>      | 0.652       | 0.841 | 0.860     | 0.225    |
| Promedio           |                   | 0.710       | 0.714 | 0.730     | 0.008    |
| Promedio<br>global |                   | 0.782       | 0.694 | 0.706     | $-0.133$ |

## **Equilibrio de Hardy- Weinberg**

El análisis de de Hardy-Weinberg mostró que los seis loci presentan uadesviación significativa del equilibrio de H-W con una *p=*0.0000 (*p*≤0.05). Los valores negativos del índice de fijación *FIS* (Weir y Cockerham, 1984) indicaron que la desviación al equilibrio se debe a un exceso de heterócigos. Sólo en el locus VTC10 se encontraron valores positivos para todas las poblaciones, aunque estos valores no fueron significativos en Roberto y Pila de Agua. Otros valores positivos se encontraron en la poblacion Pila de Agua (locus VTC8) y en Galeana (VTC1 y VTC8), lo cual nos indica deficiencia de heterócigos (Tabla 8).

**Tabla 8. Equilibrio de Hardy-Weinberg por locus y población: P = Probabilidad con corrección de Bonferroni secuencial;** *P***<0.05, son significativos;** *W&C* **= Ïndice de fijación de Weir y Cockerham.**

| Población    | Locus             | P      | W&C       | Población | Locus             | P      | W&C       |
|--------------|-------------------|--------|-----------|-----------|-------------------|--------|-----------|
| Cecilia      | Egr02             | 0.0136 | $-0.0629$ | Roberto   | Egr02             | 0.0044 | $-0.1600$ |
|              | Egr39             | 0.0000 | $-0.4061$ |           | Egr39             | 0.0000 | $-0.4087$ |
|              | Egr73             | 0.0001 | $-0.4144$ |           | Egr73             | 0.0047 | $-0.3144$ |
|              | MamVTC1           | 0.0000 | $-0.4111$ |           | VTC <sub>1</sub>  | 0.0000 | $-0.3333$ |
|              | MamVTC8           | 0.0090 | $-0.0945$ |           | VTC8              | 0.0516 | $-0.2160$ |
|              | MamVTC10          | 0.0077 | 0.26030   |           | VTC <sub>10</sub> | 0.1328 | 0.14440   |
|              |                   |        |           |           |                   |        |           |
| Población    | Locus             | P      | W&C       | Población | Locus             | P      | W&C       |
| Pila de Agua | Egr <sub>02</sub> | 0.0013 | $-0.0522$ | Galeana   | Egr02             | 0.0045 | $-0.1861$ |
|              | Egr39             | 0.0004 | $-0.2961$ |           | Egr39             | 0.0000 | $-0.3825$ |
|              | Egr73             | 0.0009 | $-0.1866$ |           | Egr73             | 0.0099 | $-0.0963$ |
|              | VTC1              | 0.0000 | $-0.3215$ |           | VTC1              | 0.0000 | 0.0638    |
|              | VTC8              | 0.0000 | 0.18230   |           | VTC8              | 0.0000 | 0.5247    |
|              | VTC10             | 0.2598 | 0.12120   |           | VTC10             | 0.0058 | 0.2457    |

### **Desequilibrio de ligamiento**

Sólo se encontró desequilibrio de ligamiento entre los locus VTC8 y VTC10 de la población Galeana. Es decir que los alelos de los otros locus presentan una independencia estadística.

### **6.3 Alelos nulos**

Al verificar la presencia de alelos nulos por locus y población, se encontró un exceso de homocigotos en la poblacion Galeana (locus VTC1 y VTC10) y en Cecilia y Pila de Agua (locus VTC10) (Tabla 9). Sin embargo, considerando los valores de FST y distancias genéticas con ENA (*FST*= 0.021843) y sin ENA (*FST*= 0.021731), mediante una prueba de t-Student, no se encontraron diferencias entre los valores de dichos parámetros, por lo que en los análisis se tomaron en cuenta los datos originales sin realizar ninguna corrección (Tabla10).

**Tabla 9. Presencia de alelos nulos por locus y población: 0= Ausencia de alelos nulos; 1= Presencia de alelos nulos.**

|              | Locus             |                   |       |      |      |       |  |
|--------------|-------------------|-------------------|-------|------|------|-------|--|
| Población    | Egr <sub>02</sub> | Egr <sub>39</sub> | Egr73 | VTC1 | VTC8 | VTC10 |  |
| Cecilia      |                   |                   |       |      |      |       |  |
| Roberto      |                   |                   |       |      |      |       |  |
| Pila de Agua |                   |                   |       |      |      |       |  |
| Galeana      |                   |                   |       |      |      |       |  |

**Tabla 10. Distancias genéticas entre pares de poblaciones considerando a los alelos nulos y sin alelos nulos (***t* **student =0.3618; p>0.05).**

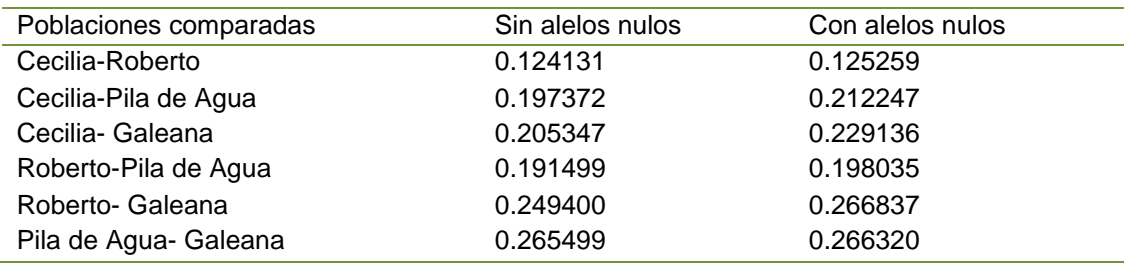

#### **6.4 Estructura genética.**

### **Índice de fijación** *FIS*

Los valores negativos obtenidos para el coeficiente de endogamía (*FIS*) (Tabla 11), sugieren que para los loci Egr02, Egr39, Egr73 y MamVTC1 existe un exceso de heterócigos y en los loci MamVTC8 y MamVTC10 con valores positivos una deficiencia de heterócigos. Estos resultados fueron significativos (corrección secuencial de Bonferrioni) para los loci Egr02, Egr39, Egr73 y MamVTC1. El valor promedio de *FIS* o coeficiente de endogamia fue de -0.12 lo que sugiere un exceso de heterócigos en las poblaciones.

## **Índice de diferenciación genética** *FST*

Los valores del índice de diferenciación genética, *FST,* obtenidos presentan valores cercanos a cero, con una media de 0.0217, lo que indican una escasa diferenciación genética entre las poblaciones estudiadas (Tabla 11). Esto se refleja con los valores obtenidos en el estadístico *FIT* (Tabla 11), en el que se muestran valores más altos, lo que indica que la variación genética está contenida en su mayor parte entre los individuos sin importar la población a la que proceden. Estos datos podrían indicar que las poblaciones estudiadas poseen un tamaño efectivo pequeño o que recientemente han pasado por un cuello de botella (Allendorf, 2008).

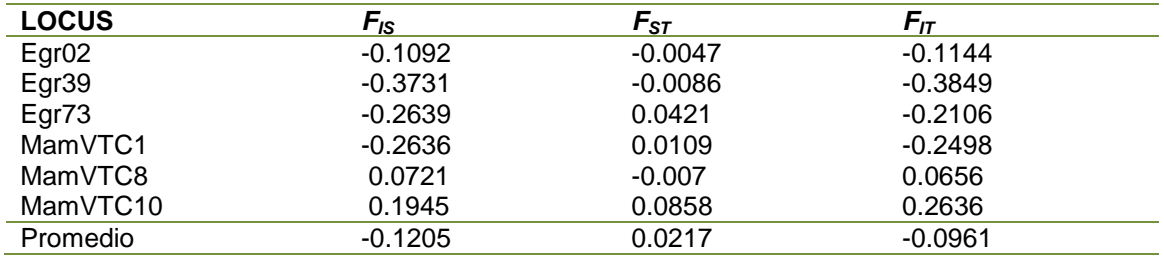

**Tabla 11. Índices de fijación según Weir y Cockeharm (1984): + = deficiencia de heterócigos; - exceso de heterócigos.**

## **Análisis de varianza molecular AMOVA**

Se realizaron pruebas de AMOVA para los índices *FST* y *RST* . En ambos análisis se encontró que la mayor parte de la variación se presentaba dentro de las poblaciones (*FIT*=98.03% y R*IT*=95.76%) y que las variaciones entre las poblaciones eran muy bajas (*FST*=1.97% y R*ST*=4.24%) (Tabla 12). Los valores de varianza mostraron una tendencia similar en ambos análisis, aunque con un porcentaje mayor de variación entre las poblaciones en *RST*. Se observaron valores de soporte para *FST*=0.0196 (*p*: 0.00) y en R*ST* 0.0424 (*p*: 0.00). Lo anterior señala que no existe una diferencia significativa entre las poblaciones, lo que sugiere que no existe una estructuración genética entre las poblaciones.

#### **Tabla 12. Resultados obtenidos del análsis de varianza molecular (AMOVA).**

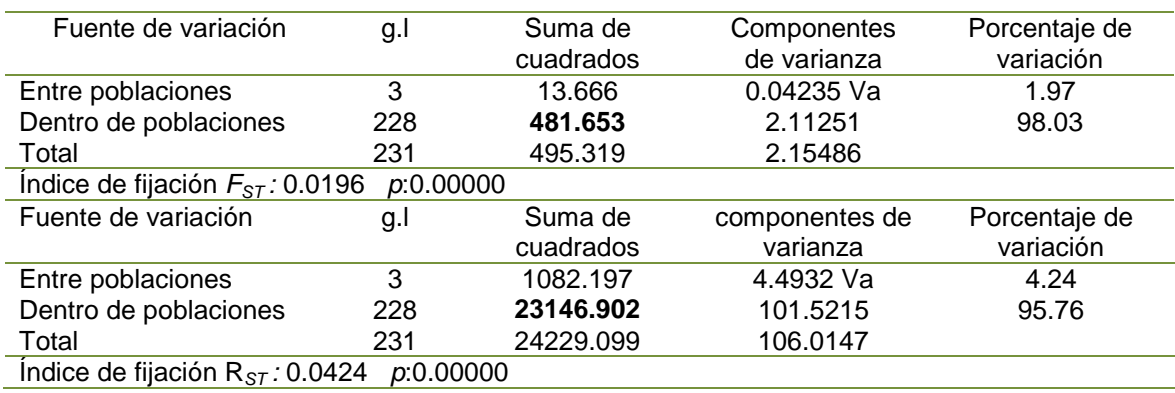

## **Distancia genética de Nei**

Las distancias genéticas de Nei (Nei *et al*. 1972) presentaron un gradiente que osciló desde 0.0161 hasta 0.1164 (Tabla 13). En el fenograma se observaron dos grupos (Figura 24). Un primer grupo en el que se encuentran las poblaciones de Cecilia y Roberto, y el segundo formado por las poblaciones de Pila de Agua y Galeana. Las poblaciones más alejadas fueron Roberto y Galeana.

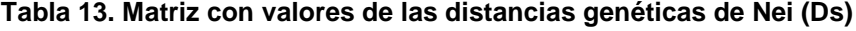

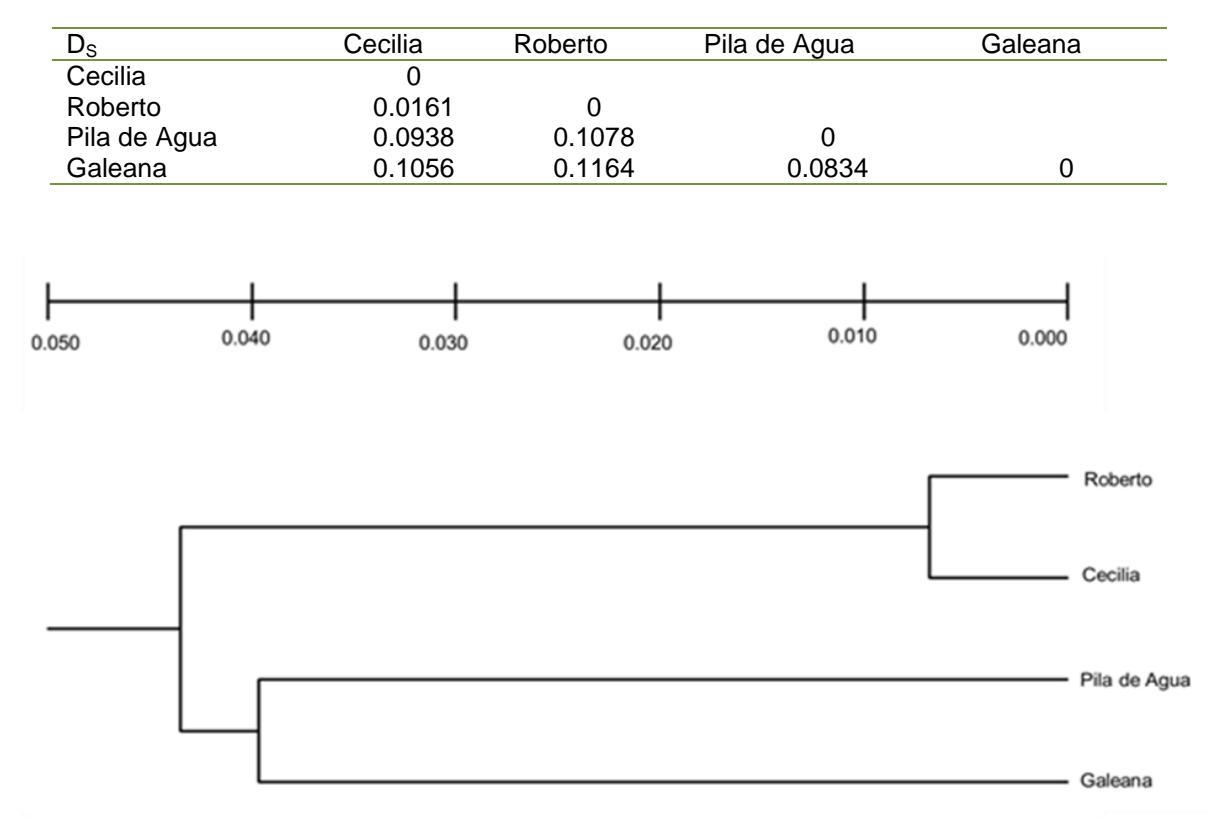

Figura 24. Fenograma UPGMA de la mínima distancia genética de Nei (1972), de las cuatro poblaciones de *E. platyacanthus* estudiadas.

## **Flujo génico**

El flujo génico entre poblaciones fue alto deacuerdo a los valores obtenidos de *FST*  y los de *RST* (Tabla 14). Las poblaciones con mayor número de migrantes entre ellas fueron Cecilia y Roberto (*FST*=infinito) y Pila de Agua-Galena (*RST*=184.46), y las poblaciones con menor contacto fueron Pila de Agua y Galeana ( $F_{ST}= 11.16$ ) y Roberto y Galeana  $(R_{ST} = 3.85)$ .

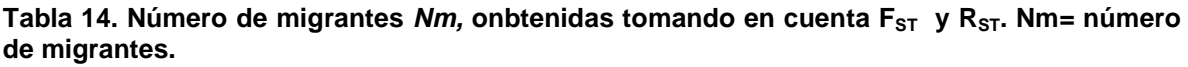

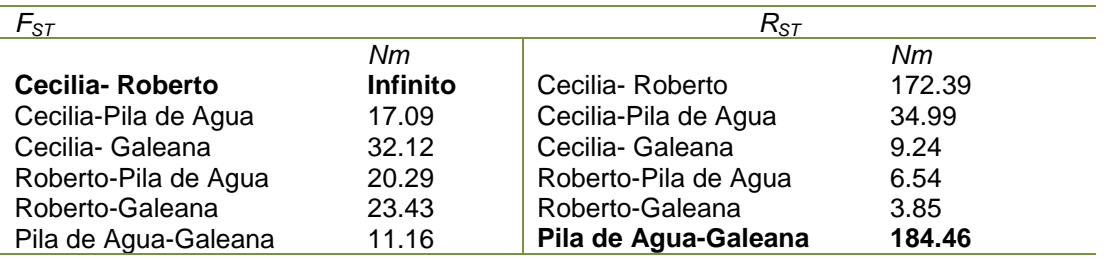

# **Relación entre la distancia genética y la distancia geográfica entre las poblaciones.**

En la tabla 15, se muestran los valores de las distacias genéticas y las distancias

geográficas entre pares de poblaciones.

La prueba gráfica de Mantel muestra que existe una relacion positiva entre estas

variables, sin embargo la relación observada no es significativa (*r*= 0.9530,

*p=*0.38) (Fig. 25).

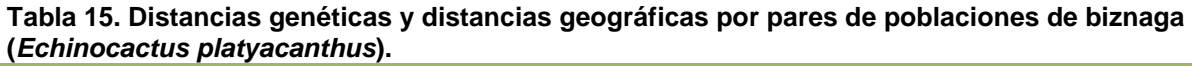

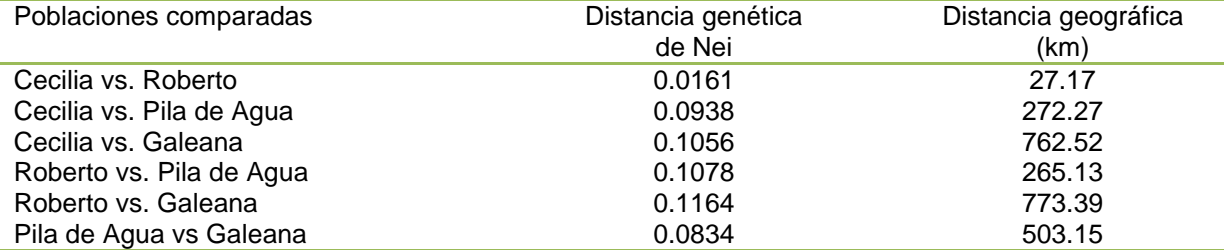
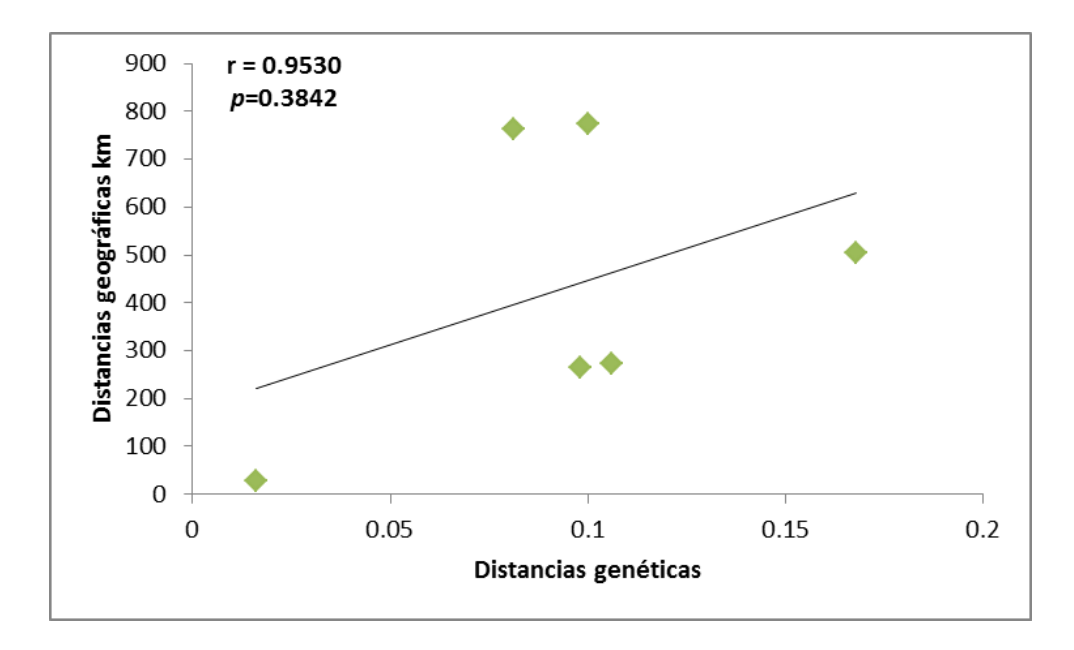

Figura 25. Relación entre distancia genéticas y geográficas entre las poblaciones estudiadas .

#### **Cuellos de botella**

De forma general se detectaron cuellos de botella en todas las poblaciones (Programa Bottleneck). El modelo IAM, muestra que todas las poblaciones han estados sujetas a cuellos de botella recientes; mientras que usando el modelo TPM se encontraron cuellos de botella solamente para las poblaciones Cecilia, Roberto y Galeana. El modelo SMM no detectó cuellos de botella para ninguna de las poblaciones (Tabla 16).

**Tabla 16. Transito por cuellos de botella recientes en las poblaciones estudiadas. IAM= Modelo de mutación de alelos infinitos; TPM= Modelo de mutación de dos pasos; SMM = Modelo de mutación de un paso. Valores significativos con corrección de Bonferroni secuencial (p<0.05)** 

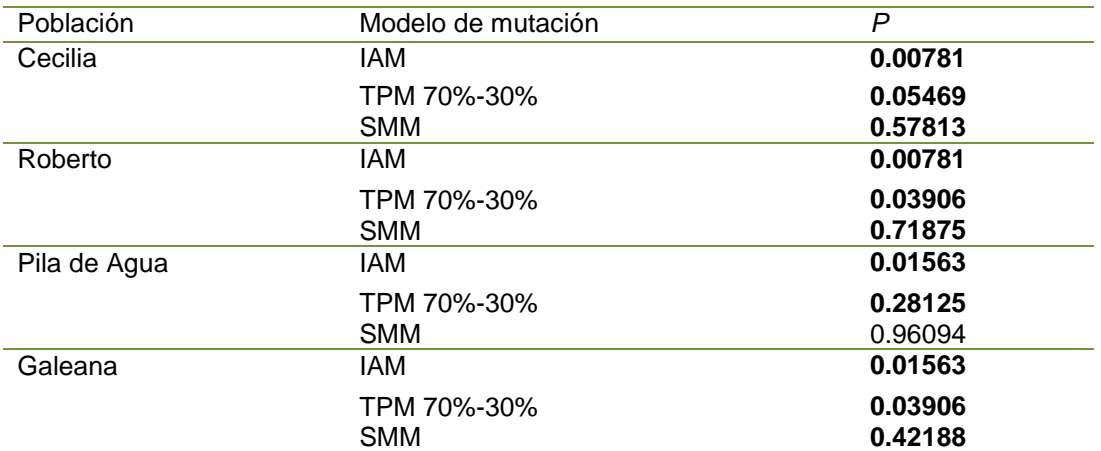

#### **7. DISCUSIÓN**

El 62% de los alelos son comunes a todas las poblaciones y el 21% sólo se encuentran en dos o tres poblaciones. Las frecuencias de estos alelos oscilaron entre 0.01 a 0.174. Estas bajas frecuencias en los alelos tanto exclusivos como aquellos comunes a todas las poblaciones podrian deberse tanto a mutaciones recientes como a un proceso de pérdida de alelos por eventos como la deriva génica o cuellos de botella (Hedrick, 2005).

En todas las poblaciones se observaron valores similares de heterocigosis. Los valores medios de la heterocigosis esperada fueron:  $H_E = 0.694(\pm 0.02)$ ; y  $H_{NEI}$ =0.706(±0.02). Los valores de heterocigosis observada también fueron similares entre las poblaciones con un valor medio de Ho =0.782(±0.04). Estos valores a su vez son similares a los que se obtuvieron en las especies de cactáceas *Stenocereus pruinosus* y *Polaskia chichipe,* pero mayores a los obtenidos en *Stenocereus stellatus* (Tabla 17). Los valores de heterocigosis para *E. platyacanthus,* si se comparan con los obtenidos en otra especie de planta con una historia de vida larga (*Pinus resinosa*), son mayores. Los resultados reportados en estas especies que presentan una historia de vida larga, coincide con las observaciones de que plantas con tiempos generacionales largos tienden a presentar altos valores de diversidad genética (Hamrick *et al*., 1979).

**Tabla 17. Valores obtenidos en diferentes especies vegetales utilizando microsatélites y comparación con los resultados obtenidos con isoenzimas en** *E. platyacanthus***. N= Número de individuos estudiados;** *Na***= Número promedio de alelos por locus, heterocigosidad observada (***Ho***) y esperada (***HE***),** *FST=***índice de diferenciación genética.**

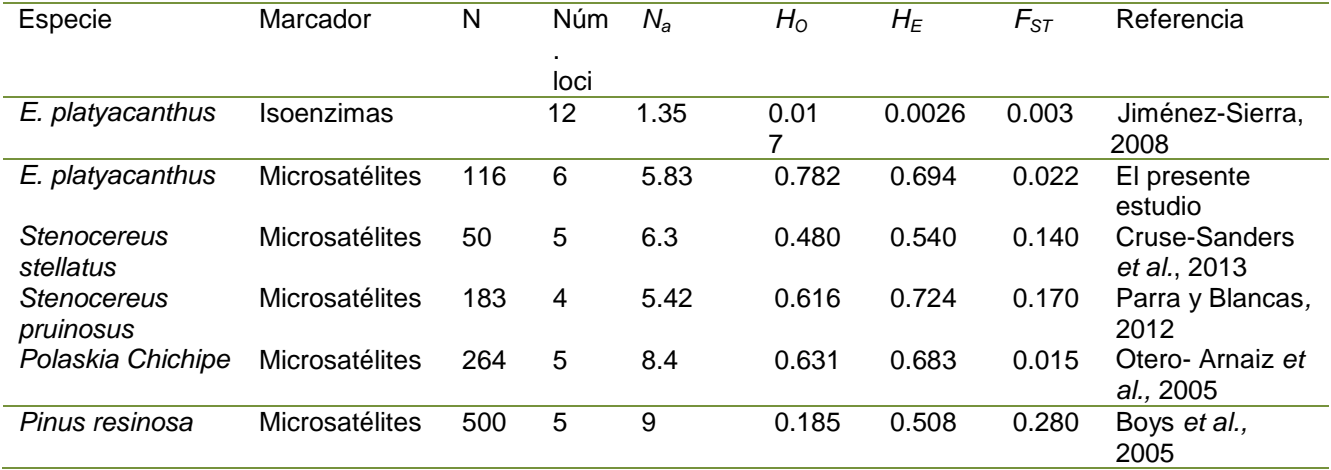

El índice de endogamia de Weir y Cockerham (1984), indica un exceso de heterócigos en todas las poblaciones, ya que se encontraron valores negativos significativos en el 83% de los loci de Cecilia y Roberto; el 66% de los de Pila de Agua y el 50% de los de Galeana. El coeficiente general de endogamia *FIS* fue de -0.12 lo que sugiere un exceso de heterócigos en las poblaciones. Estos valores indican que posiblemente los individuos heterócigos tienen una sobrevivencia mejor que la de los homócigos, es decir, que la selección natural funciona a favor de los heterócigos (Eguiarte *et al,* 2010). Por otra parte un exceso de heterocigotos en una población puede indicar la transición de la misma por un "cuello de botella" (Hedrick *et al.*, 1986) y si el cuello de botella ha sido reciente, la heterocigosis observada es mayor a la que cabría esperar según el número de alelos bajo las condiciones del equilibrio de Hardy-Weinberg (Luikart & Cornuet, 1998).

Se esperaba que debido a que las plantas de *E. platyacanthus* son polinizadas por abejas y avispas pequeñas (ambos solitarios) y cuyo rango de desplazamiento no excede los 600m<sup>2</sup> la estructura genética fuera marcada. Sin embargo el valor promedio del índice de diferenciación genética, *FST* =0.0217, señala una baja diferenciación genética entre las poblaciones, mientras que el Índice de endogamia total *FIT*= -0.0961, indica que la mayor parte de la variación genética se encuentra entre los individuos sin importar su población.

Por otra parte los índices de fijación *FST* y *RST* no muestran estructuración genética entre las poblaciones. Aunque se encuentra cierta relación entre la distancia genética y la geográfica, la prueba de Mantel indica que esta relación no es significativa.

Se demostró mediante el número de migrantes que las poblaciones de Roberto y Pila de Agua, presentan el menor flujo génico, sin embargo los valores obtenidos indican una alta proporción de número de migrantes. De acuerdo al modelo de Wright esto puede sugerir que una estructura es homogénea. Otro modelo utilizado es el de Lacy (1987), el cual establece que ya que los supuestos en el modelo de Wright rara vez se cumplen en la naturaleza, alrededor de 5 migrantes por generación son necesarios para que haya homogeneidad. En este caso los resultados también son mayores a 5 migrantes por generación, a excepción de las poblaciones de Roberto y Galeana cuyo valor fue de 3.85.

Aunque los valores obtenidos para el *Nm* indican que aún hay flujo génico, este podría ser debido a que este estadístico es calculado asumiendo que la diferencia o similitud entre las poblaciones es producto directo del flujo génico, sin embargo

el que las poblaciones estudiadas sean similares genéticamente, también puede deberse a cuestiones históricas.

Aun así los resultados correspondientes a las distancias genéticas de Nei, mostraron dos grupos de poblaciones (0.040), uno que incluye a las poblaciones Cecilia y Roberto, las cuales son las más sureñas, y se encuentran localizadas al Sur del eje Neovolcánico Transversal en la Reserva de la Biósfera Tehuacán-Cuicatlán; y están aisladas de las poblaciones Pila de Agua, localizada en la Reserva de la Biósfera Barranca de Metztitlán y Galeana localizada en el estado de Nuevo León, las cuales se ubican al Norte del Eje Neovolcánico Transversal. Este resultado junto con la presencia de alelos privados o exclusivos, es un posible indicio de que existe una tendencia a la diferenciación.

Por otro lado, los análisis de cuello de botella mediante diversos modelos, en especial el modelo de mutación de alelos infinitos (IAM) que es más adecuado al estudio con microsatélites, indican que probablemente las poblaciones han transitado por un cuello de botella.

Se realizó también un análisis para alelos nulos que podría afectar los resultados obtenidos, de manera general solo se detectaron alelos nulos en el locus MamVTC10 y para la población de Galeana en el locus MamVTC1. Para determinar si la presencia de alelos nulos en estos dos loci afectan los resultados obtenidos a lo largo de este trabajo se realizó un análisis *FST* considerando la presencia de alelos nulos y sin los alelos nulos. Los resultados indican que no existe una diferencia significativa con y sin alelos nulos por lo que se incluyeron estos dos loci en los análisis.

Los resultados de diversidad y estructura genética obtenidos en este estudio, quizás puedan hablarnos de que históricamente las poblaciones formaban un continuo en su distribución, y que su aislamiento ha sido reciente debido a la fragmentación del hábitat por factores geológicos, aunados a los factores antropogénicos mucho más recientes, cuyos efectos aún no se ve reflejados en la distribución de la diversidad genética actual (Jiménez-Sierra, 2008). Sin embargo al paso de las generaciones el que las poblaciones podrían haber pasado por un cuello de botella, pueden ocasionar una reducción en la diversidad genética, un aumento en los niveles de endogamia, una baja adecuación reproductiva y compromete la capacidad de las poblaciones a responder ante los cambios ambientales y su persistencia a largo plazo (Frankham *et al.* 2002).

En el trabajo previo de Jiménez-Sierra (2008), en poblaciones de *E. platyacanthus*  en el Valle de Tehuacán-Cuicatlán, utilizando isoenzimas, se obtuvieron valores de diversidad alélica y de heterocigosis, tanto observada *HO,* como esperada (*HE*) muy bajos (Tabla 17). Además, el valor de *FST* obtenido fue muy bajo (*FST*=0.003) y el número de migrantes entre poblaciones fue alto (*Nm=77.34*). Estos resultados con baja diversidad y diferenciacion entre las poblaciones podría explicarse por la cercania relativa de las poblaciones estudiadas (distancia máxima entre ellas de 27 Km), y a los marcadores utilizados (isoenzimas), a través de los cuales hay cierta variacion genética que puede no mostrarse.

79 Los resultados del presente estudio utilizando microsatélites en cuatro poblaciones de *E. platyacanthus*, son similares a los resultados encontrados en los otros dos trabajos reportados para cactáceas empleando microsatélites (Tabla 17). Como puede observarse, los valores de *Na*, *H<sup>O</sup>* y *H<sup>E</sup>* son similares, aunque se observan diferencias en los valores de las *FST, lo* cual puede estar relacionado con diferencias en las historias de vida de cada especie y su relación con los polinizadores y dispersores.

*E. platyacanthus* tiene una gran importancia en la zonas áridasy semiáridas del país, en el caso de las zonas rurales su uso como alimento, forraje y ornamento les proporciona una fuente de ingresos económicos. Está planta tarda en alcanzar la madurez cerca de 20 años (Jiménez-Sierra y Eguarte, 2010),y las poblaciones tienen dificultades para recuperar sus poblaciones al verse drásticamente reducidas. Hoy en día la reducción de las poblaciones de la "biznaga gigante" se presenta debido al gran saqueo de plantas para la producción industrial del acitrón, para su uso ornamental y para utilizar áreas de tierra como campos de cultivo o para urbanización.

A pesar de la diversidad genética alta y la falta de estructuración genética poblacional en *E. platyacanthus*, es necesario tomar en cuenta que las frecuencias en un gran porcentaje de los alelos es baja, e independientemente de su origen (nuevos alelos por mutación o la pérdido de alelos), si las poblaciones se ven reducidas o desaparecen, también se verán más reducidas las frecuencias alélicas e incluso se podrían perderse alelos lo que reducirá la diversidad genética de la especie.

Es importante retomar el trabajo incluyendo más poblaciones con la finalidad de determinar si los alelos encontrados en las cuatro poblaciones de este estudio se presentan también en otras poblaciones dentro de la distribución geográfica de la

especie. De esta manera se podría reforzar la presencia de alelos exclusivos lo que reafirmaría la tendencia a una diferenciación genética.

#### **8. Conclusiones**

- El exceso de heterócigos, asi como los valores de *FIS* indican que las poblaciones probablemente han pasado por un cuello de botella. Además, los valores de *FST* y los de *FIT* indican que la mayor variación se encuentra entre los individuos y que existe poca estructuración o diferenciación entre las poblaciones.

- Los valores de  $N_a$  y heterocigosis resultaron similares a los encontrados en otras dos especies de cactáceas estudiadas con microsatélites.

- La coincidencia de los resultados obtenidos en este estudio y los reportados anteriormente con isoenzimas (baja variabilidad interpoblacional y exceso de heterócigos) sugieren, que los microsatélites podrían darnos aproximaciones adecuadas cuando no se tengan limitaciones en el uso de marcadores genéticos más precisos.

- Las cuatro poblaciones estudiadas deben ser conservadas. El abuso en el uso de este recurso con bajas tasas de crecimiento poblacional podría condenar a la especie a su extinción ya sea por problemas demográficos o genéticos por la pérdida de variabilidad.

- Una forma de preservar las poblaciones, es mantener zonas naturales en las cuales se prevengan la extracción de plantas y su daño, pero permitiendo un uso reducido de este recurso para la fabricación "artesanal" del acitrón.

#### **9. BIBLIOGRAFÍA**

- Allendorf, F.W., S. N. Aitken, y G. Luikart. 2008. Conservation and the Genetics of Populations. Wiley-Blackwell Publishing.
- Arakaki M., Soltis D.E., Soltis P.S. y Speranza P.R. 2010. Characterization of polymorphic microsatellite loci in *Haageocereus* (Trichocereeae, Cactaceae). Am. J. Bot. 97 (3), E17-E19
- Baena, M.L. y G. Halffter. 2008. Extinción de especies, en Capital natural de México, vol. I: Conocimiento actual de la biodiversidad. CONABIO, México.
- Becerra, R. 2000. Las cactáceas, plantas amenazadas por su belleza. CONABIO. Biodiversitas 32: 1-5.
- Boys, J., Marilyn C. y Selvadurai D. (2005) Microsatellite analysis reveals genetically distinct populations of red pine (Pinus resinosa, Pinaceae). American Journal of Botany, 92 (5). pp. 833-841.
- Bravo-Hollis, H. y H. Sánchez-Mejorada. 1991. Las cactáceas de México. Volumen 2. Universidad Nacional Autónoma de México, México D. F.
- Bravo-Hollis, H y L. Scheinvar. 1995. El interesante mundo de las cactáceas. Fondo de Cultura Económica. México D.F.
- Butterworth C.A. 2011. Isolation and characterization of 10 polymorphic microsatellite loci in *Coryphantha robustispina ssp. Robustispina*. Conserv Genet Resour 3 (2), 247-249
- Castellano M. G. 2009. "El efecto de la fragmentación en la variabilidad genética de los perros llaneros (*Cynomys ludovicianus*) en Janos – Nuevo Casas

Grandes, Chihuahua, México"Tesis de Maestría en ciencias biológicas. Instituto de Ecología UNAM. México, D.F.

- Cervantes R. M. 2002. Plantas de importancia económica en las zonas áridas y semiáridas de México. Instituto de Geografía, UNAM. México, DF.
- Chapuis M-P, Estoup A. (2007) Microsatellite null alleles and estimation of population differentiation. Molecular and Biology Evolution, 24, 621–631.
- Comisión Nacional de Áreas Naturales Protegidas. 2003. Programa de Manejo de la Reserva de la Biosfera Barranca de Metztitlán. Comisión Nacional de Áreas Naturales Protegidas, Secretaria de Medio Ambiente y Recursos Naturales, Gobierno de México. México, D.F., México.
- Conner K. J. y Hartl D. L. 2004. A primer of ecological genetics, Sinnauer, Masachuset, USA.
- Cruse-Sanders J.M., Friar E.A., Parker K.C., Huang D.I., Mashayekhi S., Prince L.M., Otero-Arnaiz A. y Casas A. Managing diversity: domestication and gene flow in *Stenocereus stellatus* Riccob. in Mexico. *Ecology and Evolution.* 3(5): 1340–1355
- Eguiarte L., Souza V. y Aguirre X. (Compiladores). 2007. Ecología Molecular. SEMARNAP, CONABIO, INE, UNAM. México D.F.
- Espinosa, D. y Ocegueda S. 2008. El conocimiento biogeográfico de las especies y su regionalización natural, en Capital natural de México, vol. I: Conocimiento actual de la biodiversidad. Conabio, México, pp. 33-65.
- Excoffier L., Laval G. and Schneider S. (2005). Arlequin 3.01: An integrated software package for population genetics data analysis. Evol. Bioinformatics Online 1: 47-50
- Frankham R., Ballou J. D. y Biscoe D. A. 2002. Introduction to Conservation Genetics. Cambridge University Press. England.
- Freeland, J.R. 2005. Molecular Ecology. Ed.: John Wiley and Sons, Ltd. The Atrium, Southern Gate, Chichester, West Sussex, England.
- Gacia de Leon F.J. 2012. Development and characterization of 10 microsatellite loci in the columnar cati (*Pachycereus pringlei*), using next-generation sequencing. No publicado
- García, M. E. (1973). Modificaciones al Sistema de ClasificaciónClimática de Köppen, México, D.F., UNAM. 146 pp.
- Gibson, A. C. y P. S. Nobel. 1986. The Cactus Primer. Harvad University Press, Cambridge. MA. USA.
- Goldstein, D. B. y D. D. Pollock 1994. Least squares estimation of molecular distance-noise abatement in phylogenetic reconstruction. Theor. Popul. Biol. 45:219-226.
- Gupta P. K, Balyan H. S, Sharma P. C y Ramesh B. (1996) Microsatellites in plants: a new class of molecular markers. Curr Sci 70: 45–54
- Guzmán, U., Arias S. y Dávila P. 2003. Catálogo de Cactáceas Mexicanas. Universidad Nacional Autónoma de México. Comisión Nacional Para el Conocimiento y Uso de la Biodiversidad. Primera edición. México D.F.
- H. Ayuntamiento de Galeana. [http://www.galeana.gob.mx.](http://www.galeana.gob.mx/)
- Hamrick J.L., Linhart Y.B. y Mitton J.B. 1979. Relationships between life history characteristics and electrophoretically detectable genetic variation in plants. *Annual Review of Ecology and Systematics* 10:173-200.
- Hardesty, B.D., Hughes, S. L., Rodriguez-G, V. M. y Hawkins, J. A., 2008, Characterization of microsatellite loci for the endangered cactus *Echinocactus grusonii*, and their croos-species utilization. Molecular Ecology Resources, 8: 164-7.
- Helsen P., Verdyck P., Tye A., Desender K., Van Houtte N. y Van Dongen S. 2007. Isolation and characterization of polymorphic microsatellite markers in Galapagos prickly pear (*Opuntia*) cactus species. Mol. Ecol. Notes 7 (3), 454- 456
- Hedrick, P. W. 2005. Genetics of populations. Jones and Bartlett Publishers, Boston, MA.
- Hughes S.L., Rodriguez-Garcia V.M. y Hardesty B.D. 2008. Characterization of microsatellite loci for the critically endangered cactus *Ariocarpus bravoanus*. Mol Ecol Resour 8 (5), 1068-1070
- Jiménez-Sierra, C. y J. Reyes. 2000. Las Cactáceas de Metztitlán, in: M.A. Armella, L. Yánez, and M.E. Sandoval (Eds.), Metztitlán: Lugar de la luna y las maravillas. SEMARNAP-UAM, México, 46-82pp.
- Jiménez-Sierra, C. y Torres-Orozco R. 2003. Estado actual de las poblaciones de la biznaga dulce *Echinocactus platyacanthus* (Cactaceae) en el SE de Puebla. Departamentos de Biología, e Hidrobiología, UAM-I. México D.F.
- Jiménez-Sierra, C., Mandujano, M.C., Eguiarte, L.E. 2007. Are populations of the candy barrel cactus (Echinocactus platyacanthus) in the desert of Tehuacán, Mexico at risk? Population projection matrix and life table response analysis. Biological Conservation 135 (2): 278-292.
- Jiménez-Sierra, C. 2008. Demografía y biología de Echinocactus platyacanthus Link et Otto en el Valle de Tehuacán, Puebla. Tesis de doctorado, Facultad de Ciencias UNAM.
- Jiménez-Sierra, C. y Eguiarte, L. E. 2010. Candy Barrel Cactus (Echinocactus platyacanthus Link et Otto: A Traditional Plant Resource in Mexico Subject to Uncontrolled Extraction and Browsing. Economic Botany. Volume 64, Number 2, 99-108.
- Jiménez-Sierra, C. 2011. "Las cactáceas mexicanas y los riesgos que enfrentan". Revista Digital Universitaria [en línea]. 1 de enero de 2011, Vol. 12, No.1.
- Kimura, M. y Crow J. 1964 The number of alleles that can be maintained in a finite popu- lation. Genetics 49 : 725-738.
- Lacy, R.C. 1987. Loss of genetic diversity from managed populations: Interacting effects of drift, mutation, immigration, selection, and population subdivision. Conservation Biology 1:143-158.
- Langella O. (1999). Populations 1.2.28 (12/5/2002): a population genetic software. CNRSUPR9034. http://bioinformatics.org/~tryphon/populations/ [last accessed 24.06.2010]
- Lozano-Garza O.A., Leon de la Luz J.L., Favela-Lara S. y Garcia de Leon F.J.2012. Microsatellite pyrosequencing, isolation, and characterisation for a columnar cactus: *Stenocereus gummosus* (Cactaceae). No publicado.
- Luikart, G. y Cornuet, J.M. 1998. Empirical evaluation of a test for identifying recently bottlenecked populations from allele frequency data. *Conservation Biology,* 12: 228-237Mantel, N. 1967. The detection of disease clustering and a generalized regression approach. Cancer Research. 27: 209-220
- Miller M.P., 1997. Tools For Population Genetic Analyses (TFPGA) 1.3: A Windows program for the analysis of allozyme and molecular population genetic data. Computer software distributed by author.
- Nei M (1972) Genetic distance between populations. American Nat-uralist, 106, 283 –292.
- Norma Oficial Mexicana NOM-059-SEMARNAT-2010- Protección Ambiental-Especies Nativas de México de Flora y Fauna Silvestres- Categorías de Riesgo y Especificaciones para su Inclusión, Exclusión o Cambio- Lista de Especies en Riesgo. Diario Oficial de la Federación 30 de Diciembre del 2010.
- Núñez-Farfán, J. y Eguiarte L.E. (editores). 1999. La Evolución Biológica. CONABIO-UNAM. México D.F.
- Otero-Arnaiz A., Casas A., Hamrick J. y Cruse-Sanders J. 2005. Genetic variation and evolution of *Polaskia chichipe* (Cactaceae) under domestication in the Tehuacán Valley, central México. Molecular Ecology. 14, 1603-1611.
- Parra F., Blancas J.J. (2012). Landscape management and domestication of *Stenocereus pruinosus* (Cactaceae) in the Tehuacán Valley: human guided selection and gene flow. J Ethnobiol Ethnomed 8: 32.
- Peakall, R. y Smouse P.E. (2006) GENALEX 6: genetic analysis in Excel. Population genetic software for teaching and research. Molecular Ecology Notes 6, 288-295.
- Perez M.F., Teo M.F., Zappi D.C., Taylor N.P. y Moraes E.M. 2011. Isolation, characterization, and cross-species amplification of polymorphic microsatellite markers for *Pilosocereus machrisii* (Cactaceae). Am. J. Bot. 98 (8), E204- E206
- Piñero, D. 2008. La diversidad genética como instrumento para la conservación y el aprovechamiento de la biodiversidad: estudios en especies mexicanas, en Capital natural de México, vol. I: Conocimiento actual de la biodiversidad. Conabio, México.
- Piry S, G. Luikart y Cornuet JM. 1999. BOTTLENECK: a computer program for detecting recent reductions in the effective population size using allele frequency data. J Hered 90:502–503.
- Primack R. B. 2010. Essentials of Conservation Biology, Fifth Edition. Sinauer Associates, Sunderland, MA.
- Ramamoorthy T. P., Bye R., Lot A. y Fa J. 1993. Biological Diversity of Mexico: Origins and Distribution. Oxford University Press. New York. USA
- Raymond M. y Rousset F, 1995. GENEPOP (version 4.0): population genetics software for exact tests and ecumenicism. J. Heredity, 86:248-249

- Rentaría, M. 2007 Breve revisión de los marcadores moleculares. En Eguiarte, LE., V. Souza y X. Aguirre (Compiladores): Ecología Molecular. SEMARNAP, CONABIO, INE, UNAM. México D.F. pág. 541-566.
- Reyes, J. 1997. Cultivo y propagación como plantas de ornato. En Suculentas Mexicanas: Cactáceas. CONABIO. México. D. F.
- Rojas-Arechiga M. 1995. Estudio sobre la germinación de cactáceas del Valle de Zapotitlán de las Salinas, Puebla. Tesis de Maestría en Ciencias (Biología) UNAM. Facultad de Ciencias. México, D.F.
- Ronquist, F. 1997. Dispersal-vicariance analysis: A new approach to the quantification of historical biogeography. Systematic Biology 46: 193-201.

Rzedowski, J. 1978. La Vegetación de México. Ed. Limusa. México, D. F.

- Rzedowski, J. 1991a. Diversidad y orígenes de la flora fanerogámica de México. Acta Botanica Mexicana 14: 3–21.
- Schwabe A.L., Hubbard A.R., Ramp Neale J. y McGlaughlin M.E. 2013. Microsatellite loci development for rare Colorado *Sclerocactus* (Cactaceae). Conserv Genet Resour 5 (1), 69-72
- Selkoe K. A y Toonen R. J. 2006. Microsatellites for ecologists: a practical guide to using and evaluating microsatellite markers. Ecology Letters 9:615-629
- Solórzano S., A. Cortés-Palomec, A. IBARRA, P. DÁVILA y K. Oyama 2009. Isolation, characterization and cross-amplification of polymorphic microsatellite loci in the threatened endemic *Mammillaria crucigera* (Cactaceae). Molecular Ecology Resources 9: 156–158
- Soulé M. E. 1985. What Is Conservation Biology?. BioScience, Vol. 35, No. 11, The Biological Diversity Crisis. 727- 734.
- TEL-ZUR N.; ABBO S., MYLABOSKI D. y MIZRAHI Y. 1999. Modified CTAB procedure for DNA isolation from epiphytic cacti of the genus Hylocereus and Selenicerus (Cactaceae). Plant Molecular Biology Reporter. V. 17, no. 3, p. 249-254.
- Terry M., Pepper A.E. y Manhart J.R. 2006. Development and characterization of microsatellite loci in endangered *Astrophytum asterias* (Cactaceae). Mol. Ecol. Notes 6 (3), 865-866
- Van Oosterhout C., Hutchinson W. F., Wills D. P. M., Shipley P.*. 2004. MICRO-CHECKER: software for identifying and correcting genotyping errors in microsatellite data. Molecular Ecology Notes 4(3): 535–538.*
- Vázquez- Lobo A. y Morales A. E. 2012. Manual de técnicas en biología molecular. INE México D.F.
- Vite-Silva, V. D., Ramírez-Bautista A. y Hernández-Salinas U. 2010. Diversidad de anfibios y reptiles de la Reserva de la Biosfera Barranca de Metztitlán, Hidalgo, México. Revista Mexicana de Biodiversidad 80:473-485

#### **10. ANEXOS**

# **10.1 Protocolo de extracción de ADN de plantas, DNeasy Plant Mini kit de QIAGEN (Utilizado para la extracción de ADN de** *E. platyacanthus***).**

1.- En un mortero con pistilo, macerar la muestra hasta obtener un polvo fino (Se puede utilizar nitrógeno líquido).

- 2.- Agregar 500 µL del buffer AP1 y 4 µL de RNAsa.
- 3.- Incubar durante 20 min a 65°C.
- 4.- Agregar 130 µL de AP2.
- 5.- Incubar 5 min en hielo.
- 6.- Centrifugar a 13 000 rpm durante 5 min.
- 7.- Pasar sobrenadante a tubos lilas.
- 8.- Centrifugar a 13 000 rpm durante 2 min.
- 9.- Pasar el sobrenadante a un tubo nuevo de 1.5mL. Medir el volumen obtenido.

10.- Agregar la cantidad equivalente a 1.5 del volumen obtenido en el paso anterior de buffer AP3/E y mezclar con la pipeta.

- 11.- Transferir 650 µL de la mezcla a tubos blancos con membrana.
- 12.- Centrifugar 1min a 8 000 rpm.

13.- Descartar el sobrenadante colectado en el tubo y agregar a la membrana otros 650 µL o lo que quede del paso 10 y volver a centrifugar 1 min a 8 000rpm.

14.- Pasar la membrana a un nuevo tubo y agregar 500 µL de buffer AW, centrifugar a 8 000rpm por 1 min.

15.- Descartar e sobrenadante, agregar otros 500 µL de buffer AW y centrifugar a 13 000rpm durante 2 min.

16.- Pasar la membrana a tubos ependorf de 1.5 mL y agregar 25 µL de buffer AE para que el ADN se desprenda de la membrana.

17.- Incubar 30 min a temperatura ambiente.

- 18.- Centrifugar a 8 000rpm durante 1 min.
- 19.- Agregar otros 25 µL de buffer AE.
- 20.- Incubar 5 min a temperatura ambiente.
- 21.- Centrifugar a 8 000rpm durante 1 min.

# **10.2 Extracción de ADN de cactáceas por el método de CTAB modificado por**

**Tel-Zur (1999).**

**SOLUCIONES** 

-Buffer de extracción

Tris HCl 100mM pH8

Sorbitol 0.35mM

EDTA 5mM pH8

2-mercaptoetanol 1%

-Buffer CTAB alto en sales

Tris HCl 50mM pH8

NaCl 4mM

CTAB 1.8%

EDTA 25mM pH8

-Sarcosil 30%

-Cloroformo: alcohol isoamílico (24:1)

-Isopropanol absolute

-Acetato de sodio 5M

-Etanol 75%

-RNasa 10mg/ml

-Fenol: Cloroformo

-Cloroformo

-Etanol 100%

-Buffer TE

## PROCEDIMIENTO

- 1.-Moler plántulas con uso de nitrógeno líquido
- 2.-Agregar 5ml de buffer de extracción
- 3.-Centrifugar a 4500rpm por 5 min a 4°C
- 4.-Decantar sobrenadante
- 5.-Resuspender en 5ml de buffer de extracción
- 6.-Centrifugar a 4500rpm por 5 min
- 7.-Decantar sobrenadante
- 8.-Resuspender en 5ml de buffer de extracción + 3.5ml de buffer CTAB alto en

sales+ 300µl de Sarcosil

- 9.-Incubar por 90min a 55°C
- 10.-Agregar el equivalente de cloroformo:alcohol isoamílico
- 11.-Centrifugar 10min a 4500rpm a 20°C
- 12.-Transferir el sobrenadante a nuevo tubo (de 1.5ml)
- 13-Agregar dos terceras partes del volumen obtenido de isopropanol absoluto y

una décima parte del volumen obtenido de acetato de sodio

- 14.-Centrifugar a 4500rpm por 20 min a 4°C
- 15.-Decantar sobrenadante
- 16.-Lavar precipitado con alcohol 75% (dejar toda la noche a -20°C)
- 17.-Centrifugar con el alcohol para evitar perder el precipitado al decantar el

sobrenadante, a 4500rpm por 7min a 5°C

- 18.-Agregar 200μl de buffer TE
- 19.-Agregar 5μl de RNasa
- 20.-Incubar 40min a 37°C
- 21.-Pasar a tubos de 1.5ml
- 22.- Al volumen obtenido agregar 200μl de fenol:cloroformo
- 23.-Centrifugar a 13000rpm por 7 min
- 24.-Pasar fase superior a nuevo tubo
- 25.-All volumen obtenido agregar la misma cantidad de cloroformo frío
- 26.-Centrifugar a 13000rpm por 7 min
- 27.-Tomar fase superior y pasarla a nuevo tubo
- 28.-Agregar 360μl de etanol al 100% y 10.8μl de acetato de sodio
- 29.-Dejar a -20°C durante 1 hora
- 30.-Centrifugar a 13000rpm por 7min
- 31.-Decantar sobrenadante y enjuagar el precipitado con 200μl de etanol al 75%
- frío y dejar secar
- 32.-Centrifugar para asegurar el precipitado
- 33.-Resuspender en 50μl de buffer TE

# **10.3 Extracción de ADN de cactáceas por el método de CTAB modificado por**

**Otero-Arnaiz (2005).**

### **REACTIVOS**

- -Buffer CTAB 4X+ Mercaptoetanol 0.2%
- -Coloformo: alcohol isoamílico 24:1
- -Isopropanol absoluto frío
- -Buffer TE
- -Acetato de sodio 2M
- -Etanol frío 100%
- -Etanol 70%
- 1.-Moler plántulas con ayuda de nitrógeno líquido y agregar 2.5ml de buffer
- CTAB+ mercaptoetanol.
- 2.-Incubar a 60°C por una hora mezcando cada 15minutos
- 3.-Agregar 2.5ml de cloroformo:alcohol isoamílico
- 4.-Dejar reposar por 10min a temperatura ambiente
- 5.-Centrifugar a 4500rpm por 10min
- 6.-Pasar a tubos de 2ml
- 7.-Agregar mismo volumen obtenido de cloroformo:alcohol isoamílico
- 8.-Centrifugar a 7000rpm durante 10min.
- 9.-Transferir fase acuosa
- 10.-Agregar el doble del volumen obtenido de isopropanol
- 11.-Mezclar
- 12.-Guardar a -20°C toda la noche
- 13.-Centrifugar a 8000rpm por 5min a 4°C
- 14.-Concentrar por 8min
- 15.-Resuspender en 200μl de buffer TE
- 16.-Añadir 20μl de acetato de sodio+ 500μl de etanol frío
- 17.-Guardar a -20°C por 30min
- 18.-Centrifugar a 10000rpm durante 5 min.
- 19-Eliminar sobrenadante
- 20.-Lavar con alcohol al 70% (500μl)
- 21.-Centrifugar a 8000rpm por 4min
- 22.-Retirar alcohol
- 23.-Concentrar por 8min
- 24.-Resuspender en 50μl de buffer TE (rehidratar a 55°C por 5min)

# **10.4 Extracción de ADN con el Kit FAST ID (Laboratorio CIENTIFICA SENNA)**

1.-Tener preparado en tubos de 2ml, 1ml de buffer Genomic Lyse y 10μl de proteinasa K

2.-Moler plántulas y agregar un poco de la mezcla, pasar todo a tubos de 2ml

- 3.-Mezclar volteando los tubos para homogeneizar
- 4.-Incubar a 65°C por 30min
- 5.-Centrifugar a 10000rpm por 5min
- 6.-Tomar el sobrenadante y pasar a otro tubo de 2ml

7.-Agregar la misma cantidad del buffer Genomic Bind y mezclar volteando brevemente

- 8.-Centrifugar a 10000rpm por 5min
- 9.-Pasar el sobrenadante a una columna de DNA Binding column. Centrifugar a 8000rpm por 1min
- 10.-Lavar con 800μl de Genomic Wash Buffer. Centrifugar a 8000rpm por 1 min
- 11.-Lavar 3 veces con 800μl de alcohol al 75%. Centrifugar cada vez a 8000rpm

por 1min

- 12.-Centrifugar a 10000rpm por 30 segundos
- 13.-Pasar columna a tubo de 1.5ml
- 14.-Agregar 50μl de 1X TE
- 15.-Incubar 10min a 65°C

16.-Centrifugar a 10000rpm por 30 segundos y descartar la columna y conservar el precipitado.

El jurado designado por la

División de Ciencias Biológicas y de la Salud

de la Unidad Iztapalapa aprobó la tesis que presentó

# KINBERLY MONTSERRAT BARRIOS GÓMEZ

El día 13 de Septiembre del año 2013

Comité Tutoral y Jurado

Tutora:

(len

Dra. Cecilia Leonor Jiménez Sierra

Asesora:

Dra. Martha Graciela Rocha Munive

Asesora:

Dra. Alejandra Serrato Díaz Sinodal: Dr. Luis Manuel Guevara Chumacero Sinodal: Dra. Jhoana Diaz Larrea

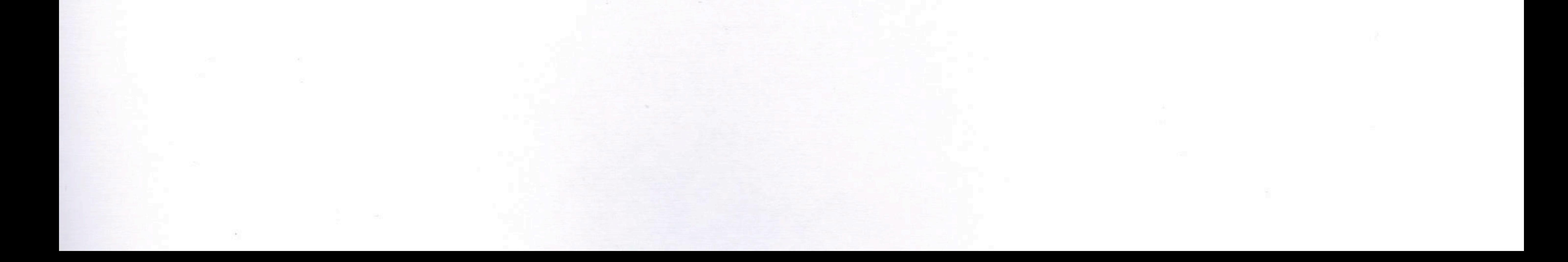